**République Algérienne Démocratique et Populaire Ministre de l'enseignement Supérieur et de la Recherche Scientifique** 

**\_\_\_\_\_\_\_\_\_\_\_\_\_\_\_\_\_\_\_\_\_\_\_\_\_\_\_\_\_\_\_**

**Université Mouloud MAMMERI de TIZI-OUZOU Faculté de Génie Electrique et d'Informatique. Département d'Electronique** 

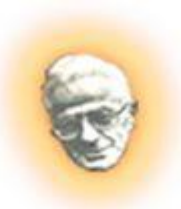

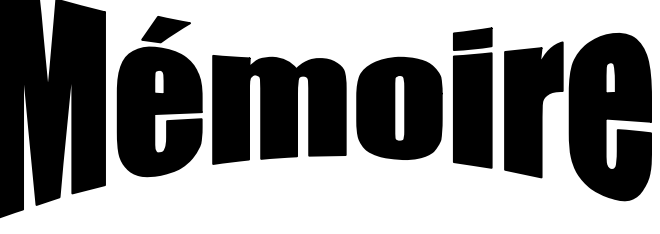

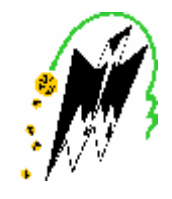

## *De fin d'études*

*En vue de l'obtention du Diplôme d'ingénieur d'Etat En Electronique.* 

## *Option : contrôle* **Thème**

*Segmentation d'images texturées couleurs par approche isosegment* 

 **Dirigé et proposé par : Présenté par :** 

 **M<sup>me</sup>** : **ARAB.D M<sup>elle</sup>** : **MALLEK** Farida

**Promotion 2010-2011** 

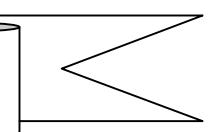

## **Remereiements**

 Je remercie en premier lieu, le dieu puissant qui m'a donné le courage et la volonté pour réaliser ce mémoire.

Je tiens à remercier ma promotrice M<sup>me</sup> ARAB née AMAZIT .D de m'avoir encadré et suivi durant l'élaboration de ce mémoire.

Je remercie également mon amie Fatima KHETTAOUI pour son aide.

 J'adresse mes sincères remerciements aux membres de jury qui me font l'honneur de juger mon travail.

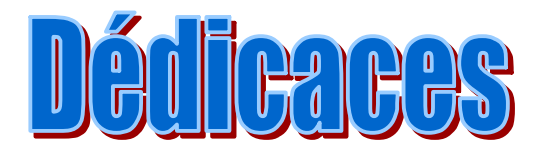

Je dédie ce modeste travail à :

- Mes chers parents pour leur soutien et leur encouragement.
- Mon très cher frère Massinissa.
- Toutes mes sœurs.
- Mes beaux frères : Ramdane et Massinissa.
- Mon petit neveu « SAMY » que j'adore beaucoup.
- Mes oncles et mes tantes et leurs enfants.
- Tous mes amis(es).
- Toute la promotion 2011, ainsi que tous les étudiants et le personnel de l'université de Mouloud MAMMERI.

## Sommaire

PDF created with pdfFactory Pro trial version [www.pdffactory.com](http://www.pdffactory.com)

## **Sommaire**

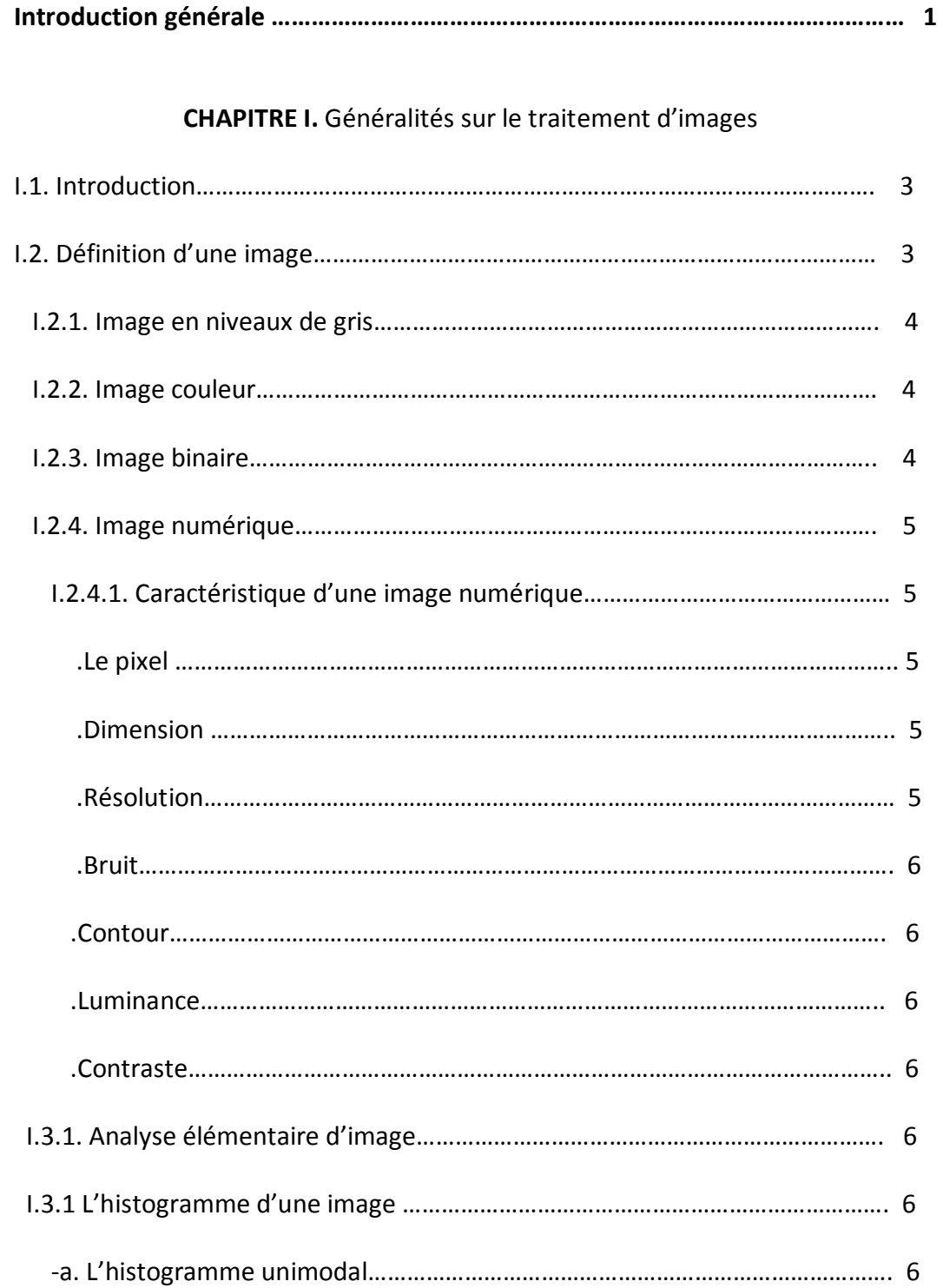

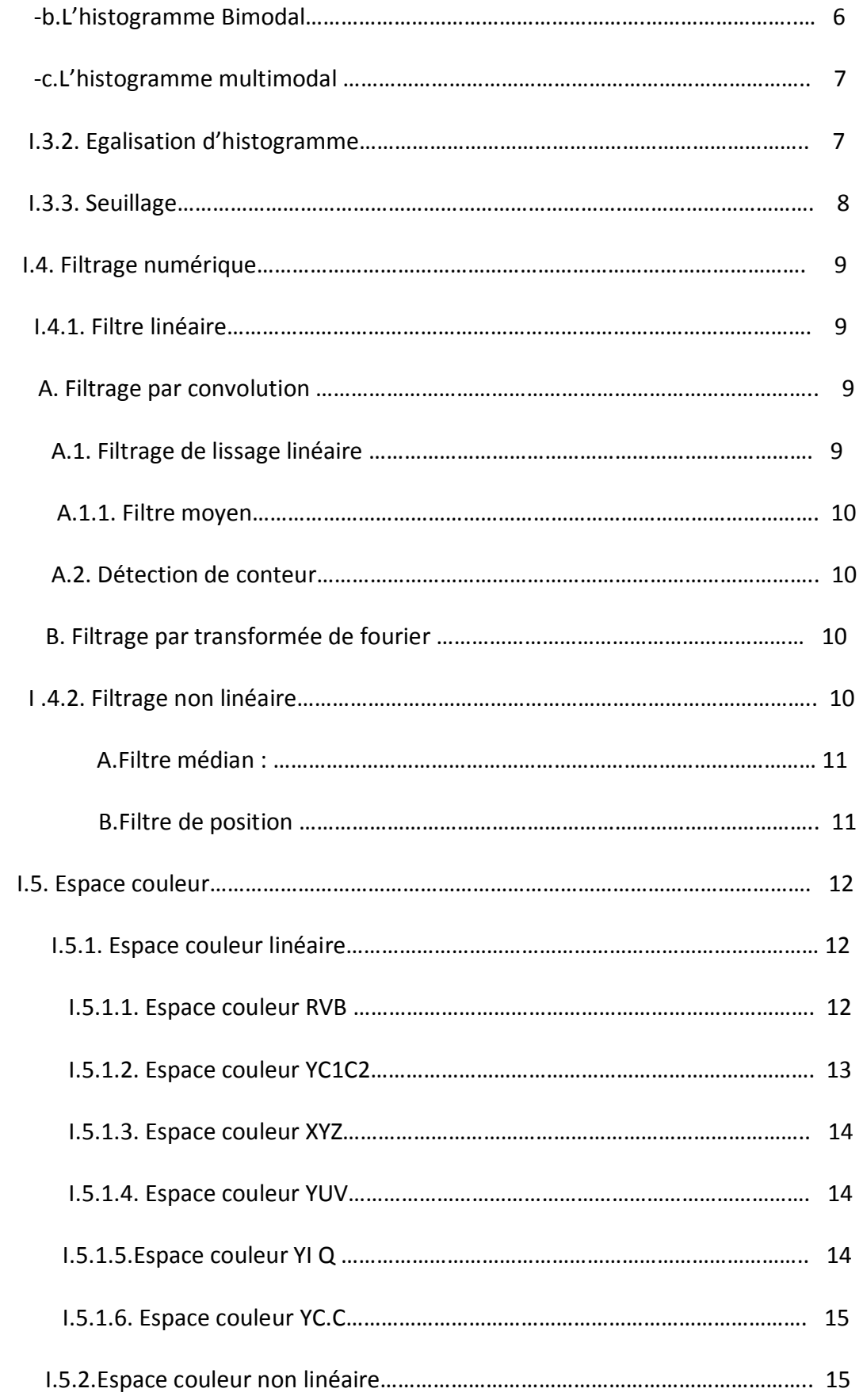

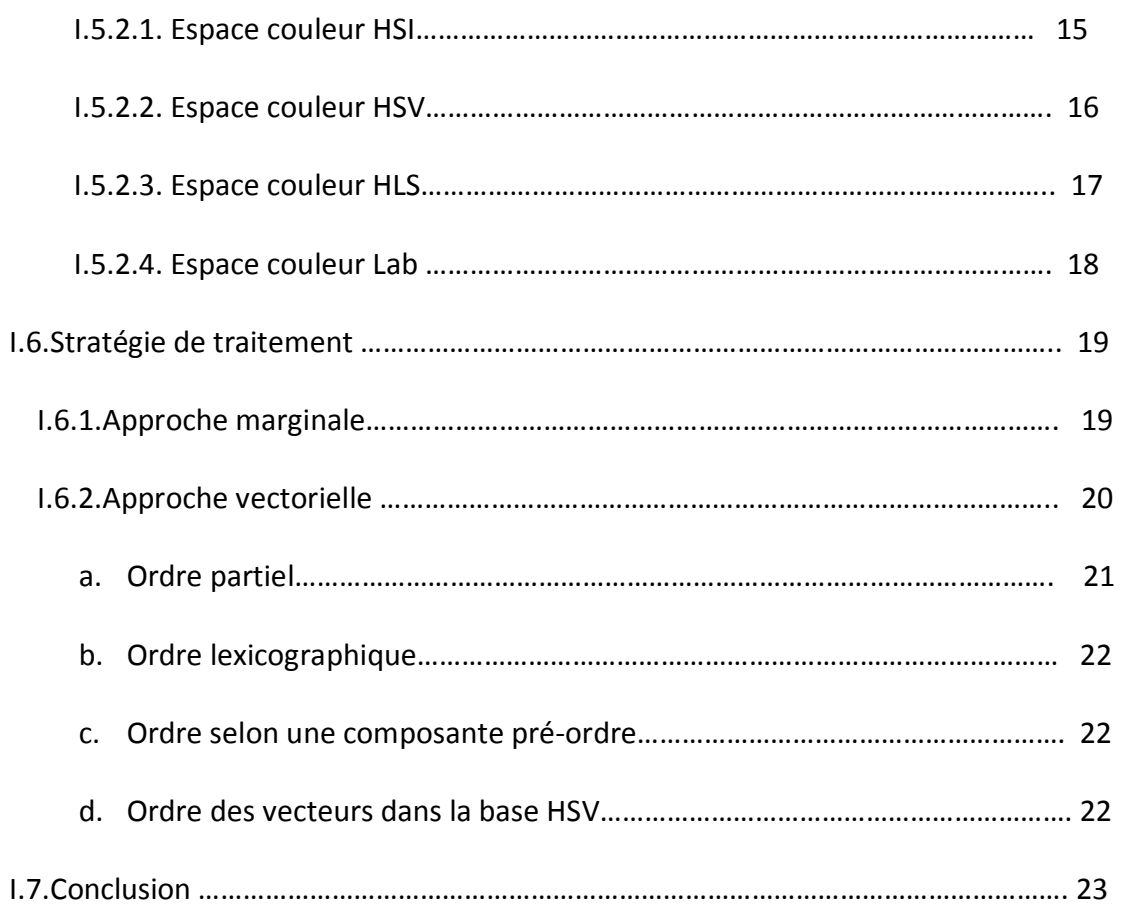

## **CHAPITRE II :** Texture et segmentation

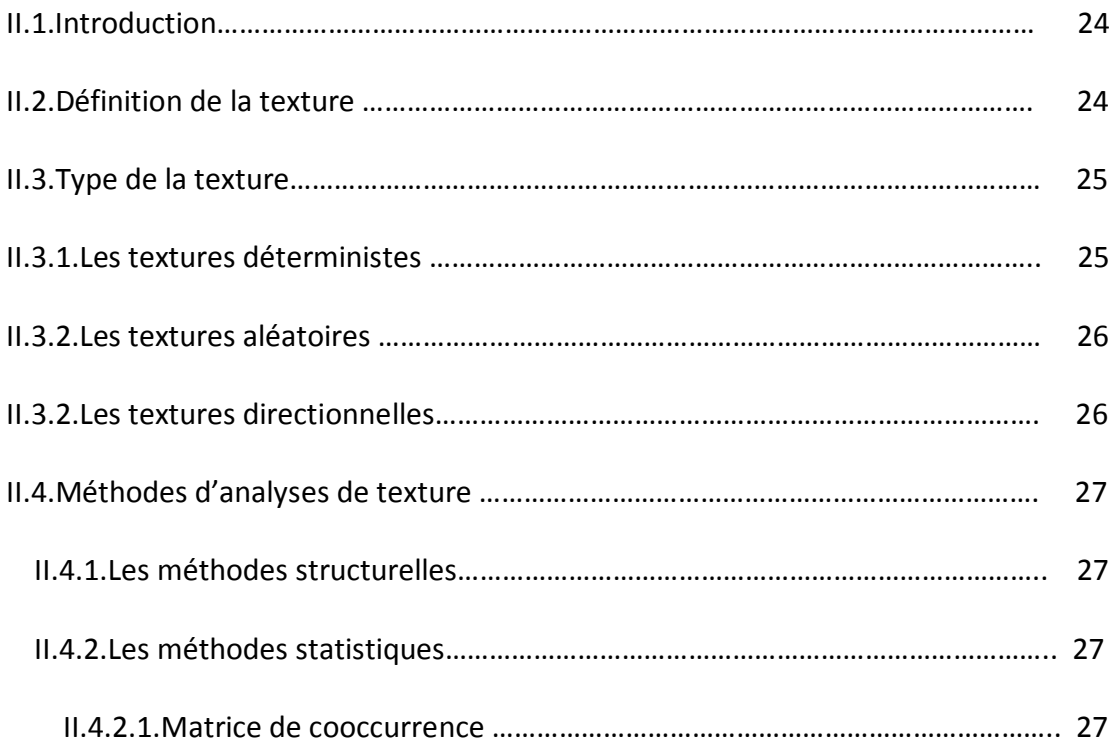

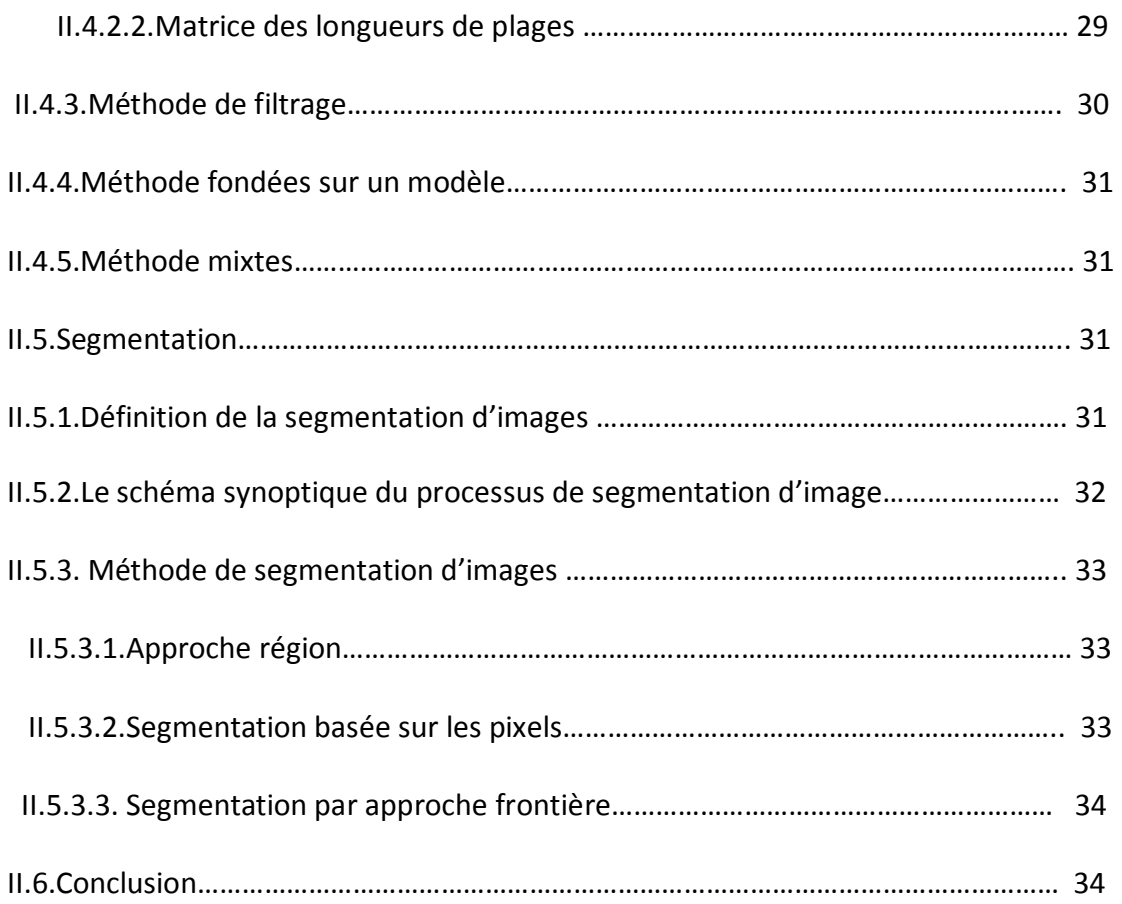

## **CHAPITRE III :** Méthode élaborée

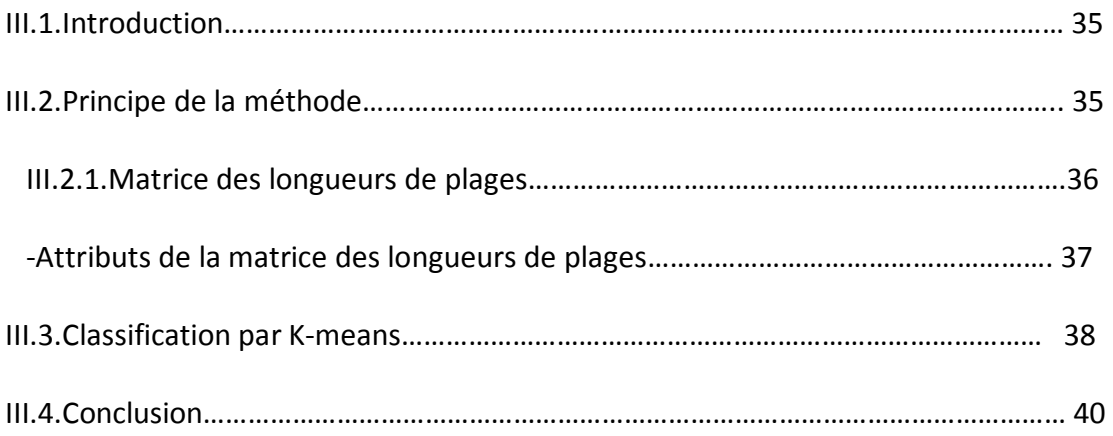

## **CHAPITRE IV :** Test et résultats

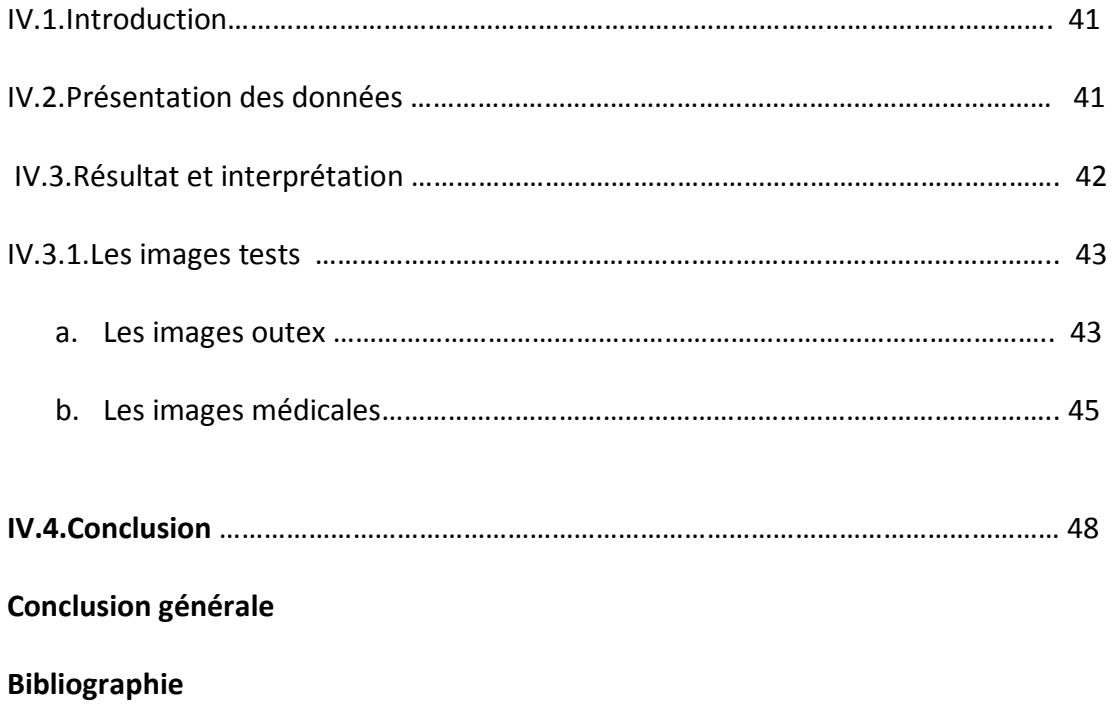

## Introduction Générale

PDF created with pdfFactory Pro trial version [www.pdffactory.com](http://www.pdffactory.com)

## **Introduction générale**

 L'informatique a connu ces dernières années une importante évolution et les logiciels de calculs sont de plus en plus performants. En effet, l'acquisition peut se faire pour des données très diverses et les temps de calculs sont de plus en plus réduit.

 Le traitement d'images suscite un intérêt de plus en plus croissant à mesure que l'image s'impose comme un support et une source d'information privilégiée. La multiplication des dispositifs d'acquisition conduit à la production d'un grand nombre d'images qu'il devient difficile d'exploiter manuellement. Le traitement d'images s'inscrit alors dans un processus, préliminaire destiné à extraire les informations pertinentes contenues dans une image en vue de leur interprétation, leur stockage et leur transmission. Il s'agit donc d'un domaine très vaste qui trouve de plus en plus d'application, notamment dans la reconnaissance d'objets.

 Parmi toutes les techniques d'analyses, la segmentation est une étape fondamentale puisqu'elle conditionne la phase d'interprétation de l'image. Si l'on se réfère à la littérature, on constate que ce problème est difficile et qu'il est loin d'être résolu. Les méthodes publiées dans la littérature donnent de bons résultats mais elles se restreignent à un type d'images particulières ou nécessitent des connaissances a priori qui sont très souvent difficilement accessibles.

 La méthode de segmentation d'images que nous allons présenter est une technique basée sur le calcul des attributs locaux de texture à partir des matrices de longueurs de plages. En suite une classification de ces attributs est effectuée par

## K-means.

Nous avons structuré notre travail en quatre chapitres comme suit : Dans le premier chapitre nous abordons les notions de bases du traitement d'images. Le deuxième chapitre, fait l'objet d'une description des différentes techniques d'analyse de la texture, et des principales méthodes de segmentation. Dans le deuxième chapitre nous présentons la méthode de segmentation que nous avons élaboré .En fin les résultats

obtenus pour divers types d'images, seront exposés et discutés dans le dernier chapitre.

## Chapitre I :

## Généralités sur le traitement d'images

PDF created with pdfFactory Pro trial version [www.pdffactory.com](http://www.pdffactory.com)

## **I.1. Introduction:**

On désigne par le traitement d`images, l`ensemble des techniques permettant de modifier une image numérique dans le but de l`améliorer ou d`en extraire des informations les plus pertinentes ou tout simplement pour fournir une image plus perceptible à l`œil humain. C'est un domaine très vaste, qui trouve de plus en plus d'application ; pour cela, nous donnerons brièvement, les notions de traitement d'images.

## **I.2. Définition d'une l`image [9]:**

 L`image est la représentation visuelle de scènes ou de personnes par plusieurs moyens (photo, portrait, peinture…etc).Elle peut être décrite comme une fonction de brillance analogique continue I(X, Y), définie sur un domaine borné dans lequel X et Y sont les coordonnées spéciales d'un point de l'image, et  $(X, Y)$  sa fonction d'intensité lumineuse ou de couleur.

## **I.2.1. Image en niveaux de gris :**

Le niveau de gris est la valeur de l'intensité lumineuse de chaque pixel tel que la couleur de ce dernier peut prendre des valeurs allant du noir au blanc en passant par un nombre fini de niveaux intermédiaires. La représentation de ces images se fait par l'attribution à chaque pixel, d'une valeur correspondante à la quantité de lumière renvoyée. Le nombre de niveaux de gris dépend du nombre de bits utilisés pour décrire la couleur de chaque pixel. Par convention on code sur un octet (8bits) ce qui donne 256 valeurs possibles tel que la valeur 0 correspond au noir et 255 au blanc

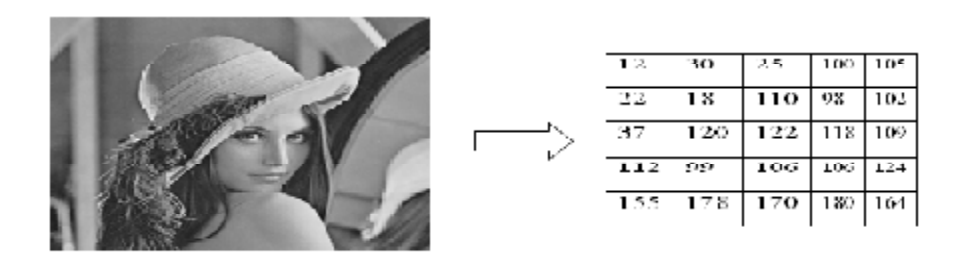

 **Figure (I-1) :** Image en niveau de gris

## **I.2.2. Image couleur :**

Une image couleur est la composition de trois images en niveaux de gris, un rouge, un vert et un bleu. La couleur finale est obtenue par synthèse additive de ces trois composantes.

Chacune de ses trois couleurs est codée sur 8bits (un octet) .Donc chaque point de l'image couleur a les trois composantes couleurs, qui sont représentées sur 24bits.

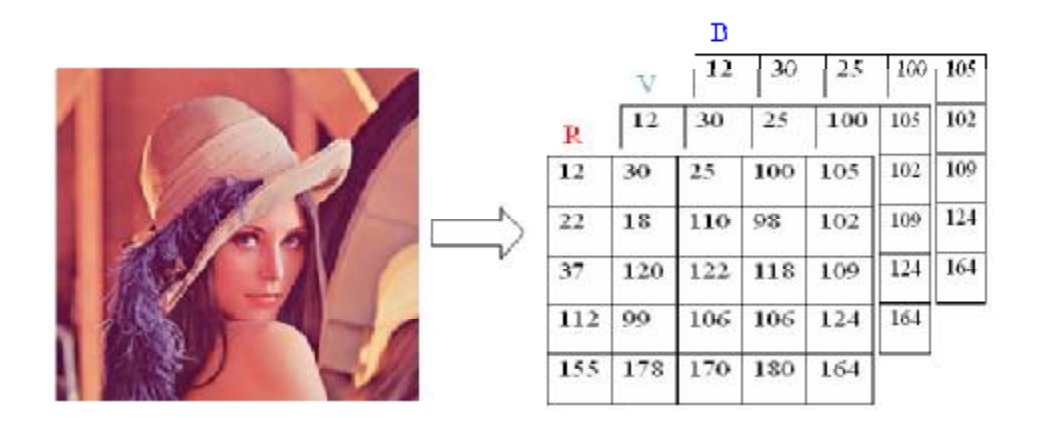

 **Figure (I-2) :** Image en couleur

**I.2.3. Image binaire :** Une image binaire est une image dont les pixels ne peuvent avoir que les valeurs binaires 0 ou 1. Le 0 correspond à un pixel noir et le 1 a un pixel blanc. Le niveau de gris est donc codé sur un seul bit.

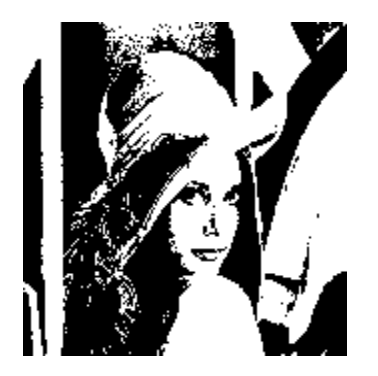

 **Figure (I-3) :** Image binaire

**I.2.4. Image numérique :** Une image numérique est un ensemble structuré d`informations. Sa qualité dépend principalement de la qualité de l'image d'origine, ainsi que des moyens mis en œuvre pour la conversion du signal analogique numérique, et de la qualité d`affichage de l`écran de visualisation. Une image numérique est constituée d`un ensemble de points appelés pixels organisés sous forme d`un tableau bidimensionnel. Chaque pixel est codé sur un certain nombre de bits représentant son niveau de gris ou sa couleur.

**I.2.4.1. Caractéristique d`une image numérique :** L`image est un ensemble structuré d`informations caractérisé par les paramètres suivants :

• **Le pixel :** Le pixel est l'unité principale de l'image numérique, c'est la plus petite zone adressable dans l'image .Il peut être représenté en mémoire par :

-Un bit (0 /1) pour les images monochromatiques ou binaire.

-Un octet pour les images codées sur 256 niveaux de gris.

 -Trois octets pour l'image couleur (un octet pour chacune des couleurs primaires rouge, vert et bleu).

- **Dimension :** C`est la taille de l`image. Cette dernière se présente sous forme de matrice, dont les éléments sont les valeurs numériques représentatives des intensités lumineuses (pixels).Le nombre de lignes de cette matrice multiplié par le nombre de colonnes nous donne le nombre total des pixels dans une image.
- **Résolution :** La résolution d`une image appelée aussi définition, est le nombre de pixels par unité de mesure, généralement « ppp » (**p**oint **p**ar **p**ouce) ou en anglais « dpi » (**d**ots **p**er **i**nch).Une résolution élevée d`une imprimante, écran ou scanner signifie une représentation fidele de l'image originale.
- **Bruit :** Un bruit (parasite) dans une image est considéré comme un phénomène de variation brusque de l`intensité d`un pixel par rapport à ses voisins. Il provient de l`éclairage des dispositifs optiques et électroniques du capteur.
- **Contours :** Les contours représentent les frontières entre les objets de l'image, ou la limite entre deux pixels dont les niveaux de gris représentent une différance significative.
- **Luminance :** la luminance est le degré de luminosité des points de l'image. Elle est définie aussi comme étant le quotient de l'intensité lumineuse d'une surface par l'aire apparente de cette surface.
- **Contraste :** Le contraste est l'opposition marquée entre deux régions d'une image, plus précisément entre les régions sombres et les régions claires, le contraste est défini en fonction des luminances de deux zones d'image. Soit L1 et L2 les degrés de luminosité respectivement de deux zones voisines. Le contraste est défini par le rapport

$$
C = \frac{L1 - L2}{L1 + L2} \tag{I-4}
$$

## **I.3.Analyse élémentaire d'image [8]:**

## **I.3.1.L'histogramme d'une image :**

L'histogramme d'une image est la fonction qui donne la fréquence d'apparition de chaque niveau de gris ou de couleur dans celle-ci. Il peut être utilisé pour améliorer la qualité d'une image en introduisant quelques modifications, pour pouvoir extraire les informations utiles de celle-ci. On distingue trois types d'histogramme :

## **a. L'histogramme uni modal :**

L'histogramme uni modal n'a qu'un seul pic qui représente soit un objet soit un fond.

## **b. L'histogramme bimodal :**

L'histogramme bimodal est formé de deux modes séparés (deux pics séparés par une vallée) et l'on déduit ainsi qu'il existe un objet sur un fond.

## **c. L'histogramme multimodal :**

L'histogramme multimodal est formé de plusieurs modes séparés (plusieurs pics séparés par plusieurs vallées) qui nous renseigne sur la présence de plusieurs objets.

## **I.3.2.Egalisation d'histogramme :**

L'égalisation de l'histogramme à pour but d'harmoniser la répartition des niveaux de luminosité de l'image, de telle manière à tendre vers un même nombre de pixel pour chacun des niveaux de l'histogramme. Cette opération vise à augmenter les nuances dans l'image.

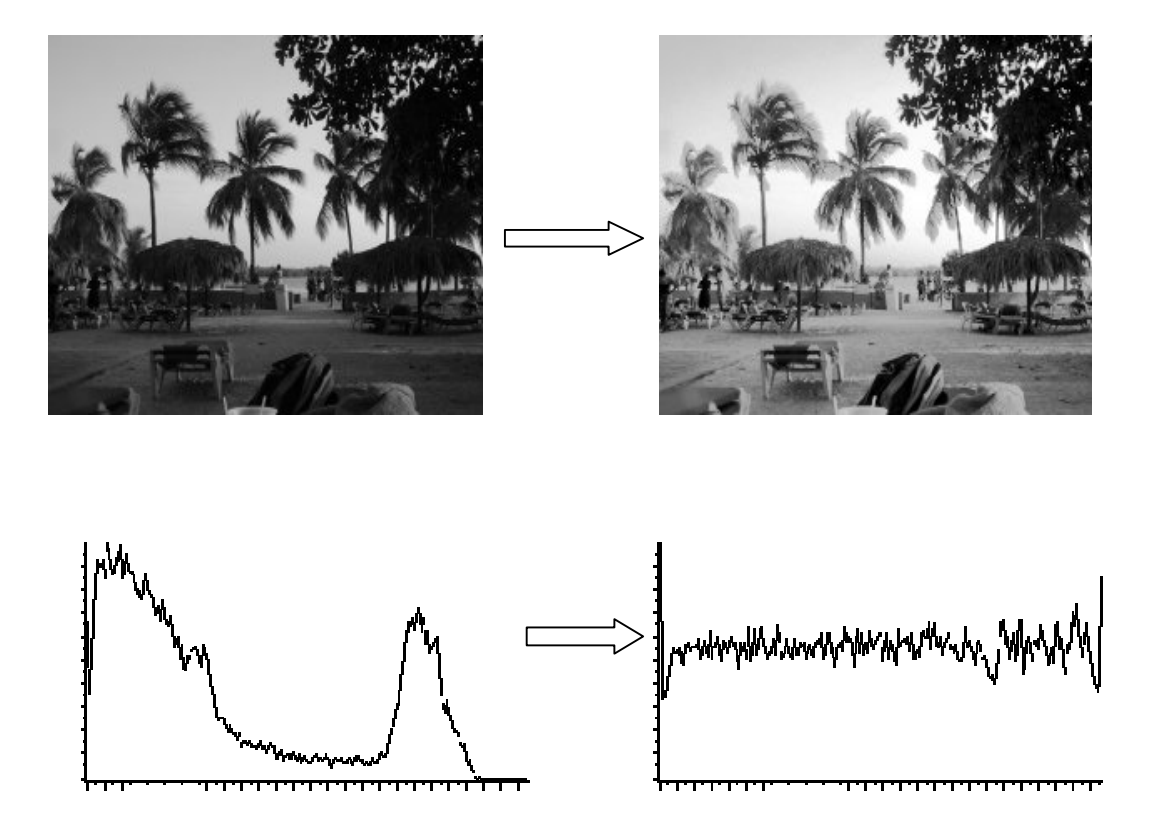

**Figure (I-5) :** Image d'égalisation d'histogramme

## **I.3.3.Seuillage :**

 L'opération dite de « seuillage simple » consiste à mettre à zéro tous les pixels ayant un niveau de gris inferieur à une certaine valeur (appelé seuil « treshold ») et à la valeur maximale les pixels ayant une valeur supérieure. Ainsi le résultat du seuillage est une image binaire contenant des pixels noirs et blancs, c'est la raison pour laquelle le terme de binarisation est employé. Le seuillage permet de mettre en évidence des formes ou des objets dans une image. Toutefois la difficulté réside dans le choix du seuil à adopter.

Voici une image en 256 niveaux de gris et le résultat d'une opération de seuillage avec les valeurs respectives de seuil de 125 et 200 :

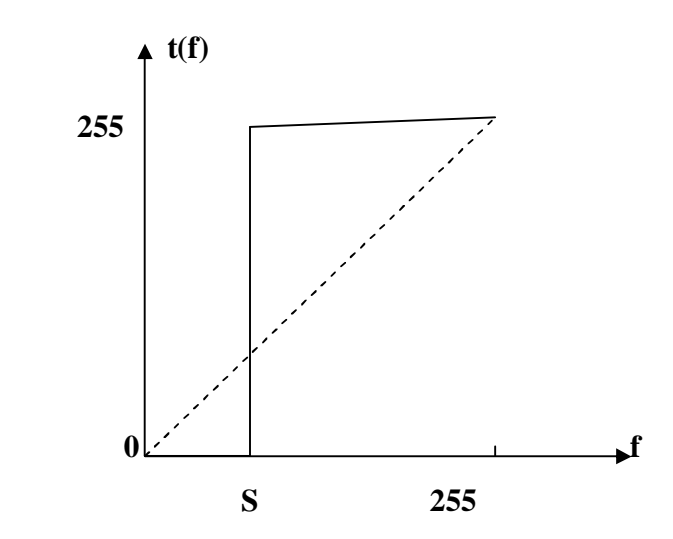

 **Figure (I-6)** : Fonction de seuillage

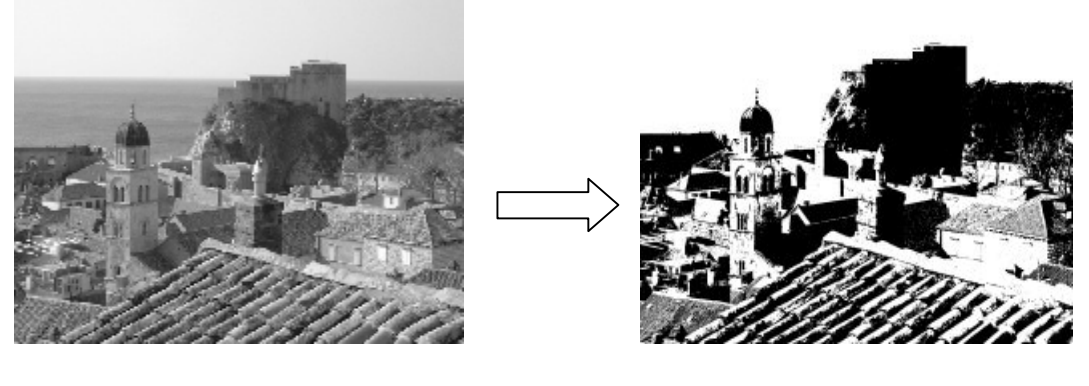

Avant seuillage Après seuillage

**Figure (I-7)** : Exemple de seuillage

### **I.4.Filtrage numérique [8] :**

Pour améliorer la qualité visuelle de l'image, on doit éliminer les effets des bruits (Parasites) en lui faisant subir un traitement appelé filtrage.

 Le filtrage consiste à modifier la distribution fréquentielle des composantes d'un signal selon des spécifications données. On distingue deux types de filtres, linéaire et non linéaire.

## **1.4.1. Filtre linéaire :**

 On désigne par le filtrage linéaire l'opération qui consiste à remplacer la valeur du pixel ciblé par une combinaison linéaire des valeurs des pixels voisins.

### **A. Filtrage par convolution :**

 Ce type de filtre est utilisé dans le domaine spatial. le filtre (noyau) ou masque de convolution est une matrice de taille 3\*3,5\*5 ,7\*7….centrée sur le pixel cible .L'effet de ce filtre dépend des coefficients attribués au noyau.

La convolution de l'image numérique g par le masque de convolution h est définie comme suit

$$
(h^*g)[x, y] = \sum_i \sum_j h(i, j).g[x - i, y - j]
$$
 (I-8)

Où x, y sont les coordonnées des pixels de l'image.

On utilise généralement ce type de filtrage pour le lissage et l'accentuation du contenu des images.

## **A.1 filtres de lissage linéaire :**

Les filtres de lissage sont des filtres de type passe bas, ce qui signifie qu'ils adoucissent les variations brutales d'intensité. Ils éliminent le bruit de l'image, ils gardent les intensités moyennes. L'image résultante de filtre est plus floue. Parmi les filtres passes bas on distingue : **A.1.1.Filtre moyen :** Il consiste à remplacer chaque pixel par la moyenne des valeurs des pixels adjacents et du pixel central.

Son noyau est donné par la matrice suivante : 
$$
1/9 \times \begin{pmatrix} 1 & 1 & 1 \\ 1 & 1 & 1 \\ 1 & 1 & 1 \end{pmatrix}
$$
 (I-9)

## **A.2.Détection de contour :**

C'est l'opération inverse du lissage .Les filtres d'accentuation sont de type passe haut ce qui signifie qu'ils atténuent les composantes basses fréquences de l'image, donc intensifient les détails fins (les points isolés, les limites des objets…..etc.)

Un opérateur d'accentuation remplace la valeur du pixel central par la somme des différences avec ces voisins.

$$
\begin{pmatrix} 0 & -1 & 0 \\ -1 & 5 & -1 \\ 0 & -1 & 0 \end{pmatrix}
$$
 (I-10)

### **Remarque :**

Le filtre de convolution est un filtre qui s'applique localement à une région de l'image car la convolution s'applique individuellement pour chaque pixel, ce qui signifie que le filtrage se fait par balayage ordonné des lignes de l'image.

## **B. Filtrage par transformée de fourier :**

Contrairement au filtrage par convolution, le filtrage par transformée de fourier s'applique au même temps sur tout les pixels. Autrement dit, C'est un filtrage global.

## **1.4.2 .Filtrage non linéaire :**

 Dans ce type de filtrage, la valeur du pixel cible n'est pas une combinaison linéaire, cependant les résultats obtenus avec ces filtres sont souvent de meilleur qualité.

## **A- Filtre médian :**

Le filtre médian consiste à faire le tri des nivaux de gris des pixels voisins au pixel cible, suivi d'une sélection de la valeur (celle du milieu du tri). Il a la capacité d'éliminer les bruits impulsionnels.

Exemple :

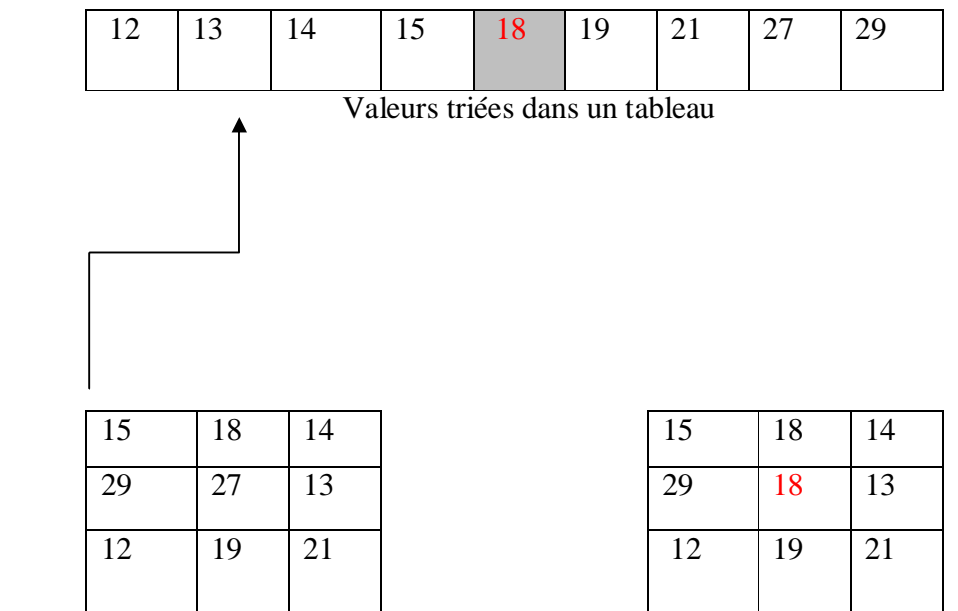

Zone de l'image avant filtrage  $\blacksquare$  Zone de l'image après filtrage

La valeur de pixel cible sera 18 au lieu 27

## **B- Filtre de position :**

Dans ce type de filtre, le voisinage le plus homogène est selectionné, et son niveau de gris moyen est affecté au pixel central.

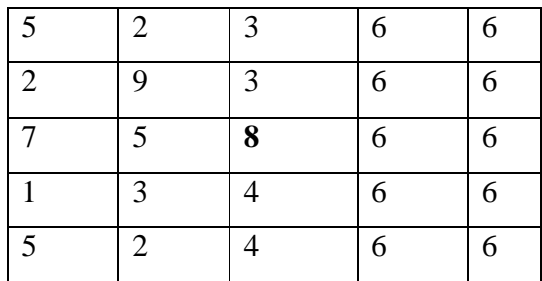

Le voisinage le plus homogène est celui correspondant aux deux dernières colonnes, donc le pixel central passera de la valeur 8vers6.

## **I.5. Espace couleur [3]:**

 Une couleur est généralement représentée par trois composantes. Ces composantes définissent un espace des couleurs. On distingue deux types d'espaces couleurs : Espace couleur linière et espace couleur non linière.

## **I.5.1. Espace couleur linéaire:**

## **I.5.1.1. Espace couleur RVB (RGB):**

 La CIE (commission internationale d'éclairage) a défini un système de couleurs qu'elle a nommé système de base (primaire) RGB dont les longueurs d'ondes sont :

R=700nm, G=546nm, B=435.8nm.

 A partir de ces trois composantes on peut avoir n'importe qu'elle couleur. La représentation de celles-ci donne ce qu'on appelle le cube de maxwell qui est illustré dans la figure suivante (I-11).

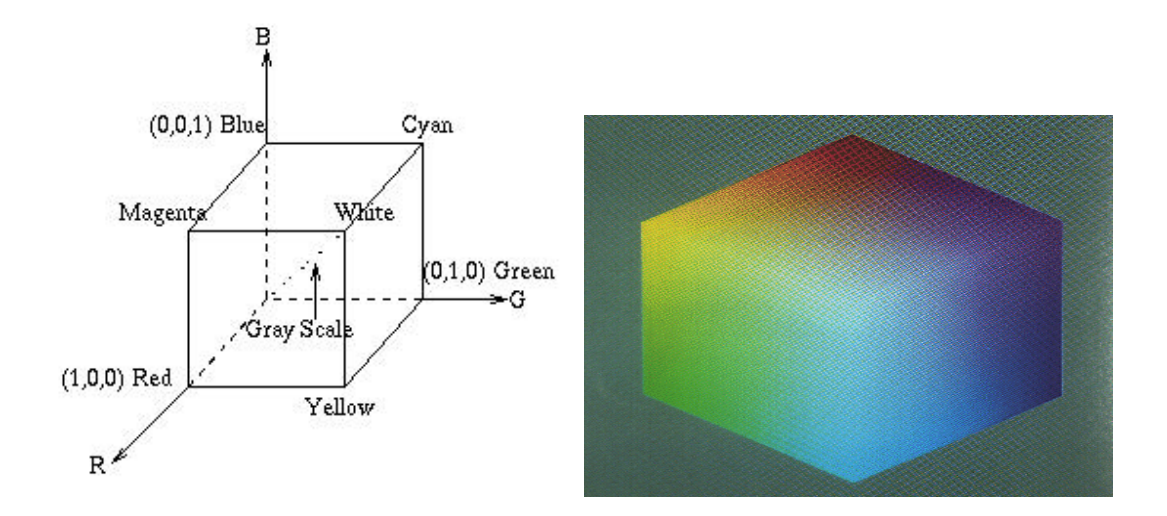

 **Figure (I-11)** : Cube de maxwell

### **1.5.1.2. Espace couleur YC1C2 :**

Par une transformation linéaire, l'espace RVB peut être converti en espace de couleur YC1C2 [Carron 1995].Cet espace cartésien emploie pour la lumière Y le niveau moyen des trois composantes RVB. Cette luminance ne correspond pas à celle qui est perçue par l`œil ; par exemple le vert pur  $(0, 1, 0)$  est beaucoup plus lumineux pour l'œil que le bleu pur  $(0, 0, 1)$  alors qu`il présente dans cet espace la même valeur de Y. Le plan des couleurs, ou sont définis les axes de chrominance C1 et C2, est normal a la diagonale spatiale de l`espace RVB qui va du noir au blanc. Le plan C1C2 est parallèle au triangle de maxwell représenté sur la figure.

$$
\begin{bmatrix}\n & & & \\
 & - & & - \\
 & & - & \\
 & & - & -\n\end{bmatrix}
$$
\n(F12)

## **1.5.1.3. Espace couleur XYZ :**

Cet espace, définis par la CIE est utilisé en colorimétrie [Foley 1990].Une de ces composantes Y représente mieux la perception qu`a l`œil de la luminance (le niveau de gris).de plus la CIE à définit un autre système XYZ qui est obtenu à partir d'une transformation linéaire de l'espace RGB. Les composantes XYZ s'écrivent :

 $\left\{ \right.$  $X = 0$ , 490R + 0,310G + 0,201B  $Y = 0$ , 177R + 0,812G + 0,011B  $Z = 0,001R + 0,010G + 0,991B$ (I-13)

## **1.5.1.4-Espace couleur YUV** :

 Ce système a été proposé par la NTSC (National Télévision Système Comity), dans le but de définir une norme de transmission d'image en couleur qui puisse être reçue par des télévision monochrome.

$$
Y = 0,30R + 0,59G + 0,11B
$$
  
\n
$$
U = (B - Y)/2,03 = 0,493(B - Y)
$$
  
\n
$$
V = (R - Y)/1,4
$$
 (I-14)

YUV est utilisé en traitement d'image, segmentation, compression.

## **1.5.1.5. Espace couleur YIQ :**

 C'est le standard américain (NTSC) utilisé en télévision. A partir des composantes FCC (Federal Communiction Commission) RVB on a :

$$
\begin{cases}\nY = 0,299R + 0,587V + 0,114B \\
I = 0,596R - 0274V - 0322B = 0,74(R - Y) - 0,27(B - Y) \\
Q = 0,211R - 0523V + 0312B = 0,48(R - Y) + 0,41(B - Y)\n\end{cases}
$$
\n(I-15)

## **1.5.1.6.** Espace couleur  $\text{YC}_{\text{b}}\text{C}_{\text{r}}$ :

 C'est l'espace couleur [CIE, 1986] utilisé pour compression d'image (format JPEG).A partir des composantes EBU RVB on a [Adobe, 1992] :

 $Y = 0,222R + 0,707V + 0,071B$  $\int C_b = -0,119R - 0,381V + 0,500B = 0,538(B - Y)$  $C_r = 0.500R - 0.454V - 0.046B = 0643(R - Y)$ (I-16)

A partir des composante FCC RV on a :

$$
\begin{cases}\nY = 0.299R + 0.587V + 0.114B \\
C_b = -0.169R - 0.331V + +0.500B = 0.564(B - Y) \\
C_r = 0.500R - 0.418V - 0.046B = 0.713(R - Y)\n\end{cases}
$$
\n(I-17)

Comme dans l'espace YUV la luminance Y est identique à celle de l'espace XYZ. Dans le plan  $C_b$  C<sub>r</sub> on définit la teinte H et la saturation S :

$$
\begin{cases}\nHC_b C_{r=\arctan(\frac{Cr}{Cb})} \\
\text{Scbcr} = \sqrt{Cb^2 + Cr^2}\n\end{cases} \tag{I-18}
$$

## **1.5 .2.Espace couleur non linéaires :**

## **1.5.2.1. Espace couleur HSI ou (IHS)** :

Cet espace est proche de l`espace YC1C2.On considère ici la luminosité L, la teinte H, et la saturation S définies par [Sangwine 1998].

$$
L=(R+V+B)/3 \tag{I-19}
$$

Dans le cas ou les composantes RV et B ne sont pas égales on défini la teinte par :

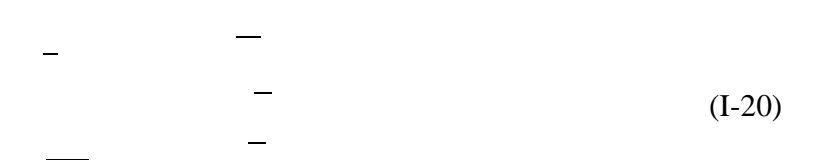

## **1.5.2.2. Espace couleur HSV :**

 Le principe de l'espace HSV est de caractériser les couleurs de façon plus intuitive, conformément a la perception naturelle des couleurs, en termes de teinte H (couleur), saturation S (pureté) et la luminosité V.

 Dans cet espace couleur, une couleur est considérée comme un vecteur à trois dimensions dont les valeurs respectives sont comme suite :

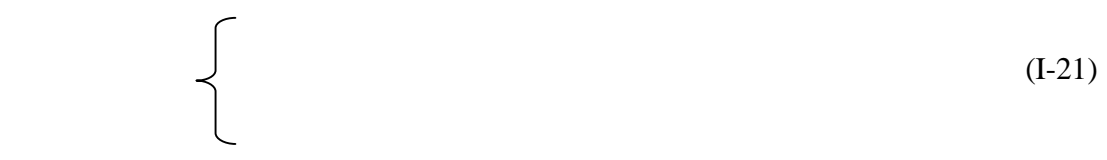

HSV est représenté par le prisme de la figure suivante :

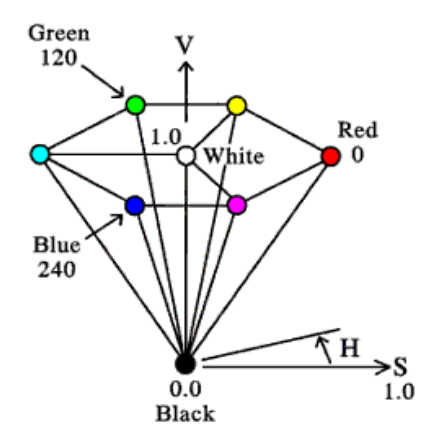

 **Figure (I-22) :** Espace HSV

Dans le cas ou R, G et B ne sont pas égales on définit alors :

$$
\begin{cases}\nH = \frac{1}{6} \left[ \frac{G - B}{\max(R, G, B) - \min(R, G, B)} \right] & \text{si } \max(R, G, B) = R \\
H = \frac{1}{6} \left[ 2 + \frac{B - R}{\max(R, G, B) - \min(R, G, B)} \right] & \text{si } \max(R, G, B) = G \\
H = \frac{1}{6} \left[ 4 + \frac{R - G}{\max(R, G, B) - \min(R, G, B)} \right] & \text{si } \max(R, G, B) = G\n\end{cases}
$$
\n
$$
V = \max(R, G, B) \tag{I-24}
$$

$$
\begin{cases}\nS = \frac{V - \min(R, G, B)}{V} \\
S = 0\n\end{cases}
$$
\n(I-25)

## **1.5.2.3. Espace couleur HLS:**

 $S = 0$ 

Ce système utilisé par le micro-ordinateur est très voisin du système HSV, on pose :

max=max(R, G, B), min=min(R, G, B) et R, G, B compris entre 0 et 1.

Le calcule des paramètres de cet espace se fait de la manière suivante :

Luminosité : L= (I-26) Saturation: ⎩ ⎪ ⎪ ⎪ ⎨ ⎪ ⎪ ⎪ ⎧ Si max = min : S = 0 Si L ≤ 0, 5, S = Sinon S = = ∗ ) Si on code 1 (I-27)

La couleur H est défini comme dans l'espace HSV.

Les valeurs de H et S qui sont comprises entre 0 et 1 peuvent être multipliées par 256 pour avoir une valeur codée sur 1 octet.

## **1.5.2.4. Espace couleur l\* a\* b (CIE Lab) :**

Ce système identifie les couleurs telles que nous les percevons indépendamment. Avec :

L: C'est luminance exprimé en pourcentage (0% : noir et 100% : blanc).

a et b : Deux gammes de couleurs, avec des valeurs allant de -12O à +120

(a du vert au rouge et b du bleu au jaune).

Ce système est lié au système X Y Z par les relations suivantes :

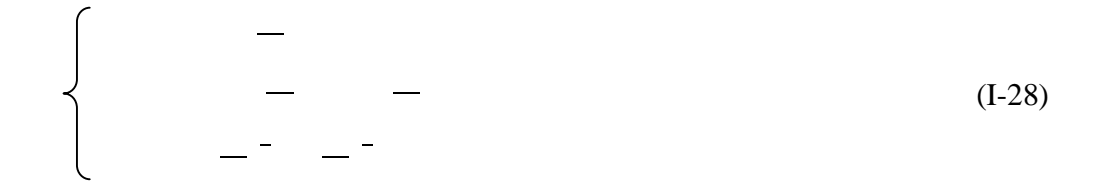

ou X0, Y0 et Z0 sont respectivement les valeurs X,Y et Z du blanc de référence .

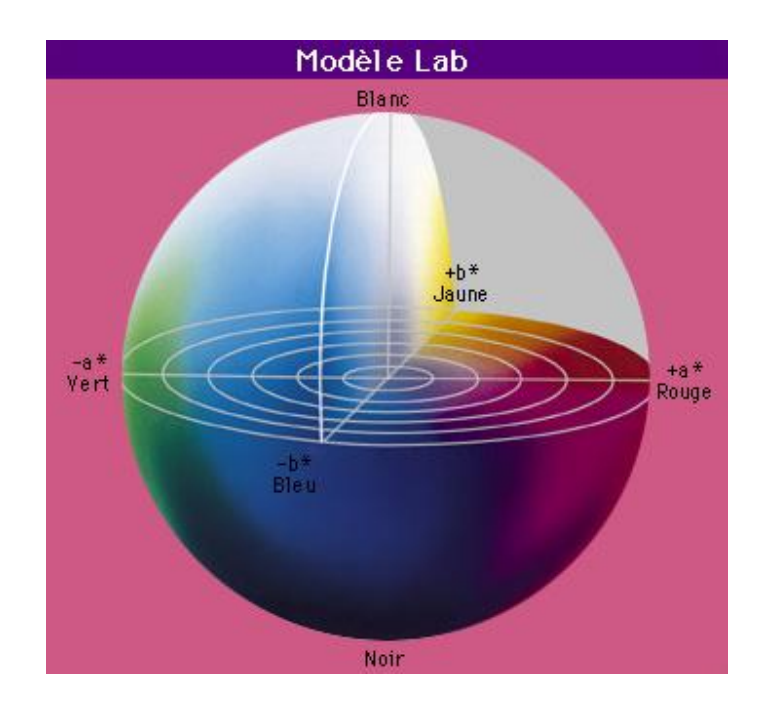

Figure (I-29) : Espace CIE Lab

## **1.6. Stratégie de traitement [12]:**

On peut distinguer deux stratégies dans l'élaboration de traitements

## **1.6.1-Approche marginale :**

 Elle consiste à traiter chaque composante séparément en utilisant des traitements monocomposante, l'intérêt de cette approche est d'utilisé que des traitements scalaires, cette approche donne des résultats satisfaisants en général, son principe est illustré dans la figure suivante :

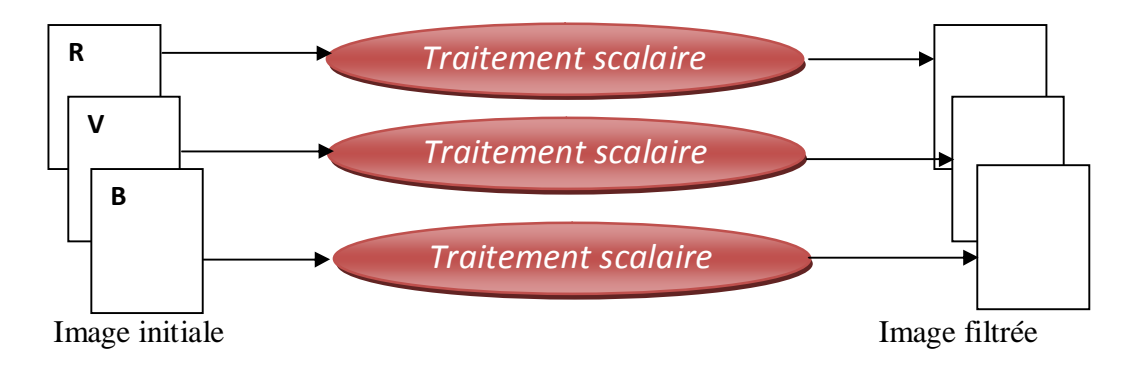

 **Figure (I-30) :** Approche marginale

**Exemple :**

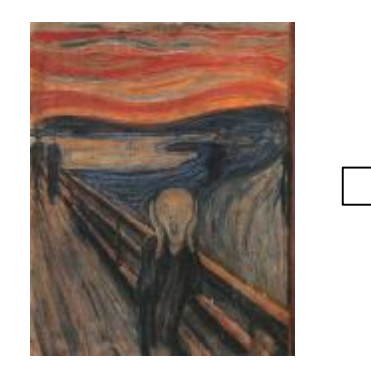

Image initiale Image filtrée

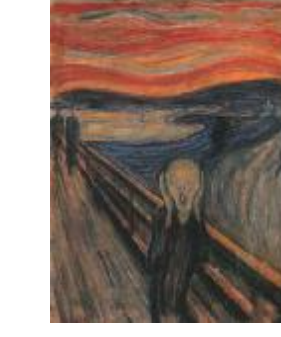

## **1.6.2-Approche vectorielle :**

Contrairement à l'approche marginale, l'approche vectorielle traite de manière globale l'ensemble des composantes, le pixel est alors considéré comme un vecteur à trois composantes et le traitement s'opère sur ces vecteurs.

L'intérêt de cette approche est dans le fait qu'elle nécessite un seul traitement quelque soit le nombre de composantes. Comme le montre la figure suivante :

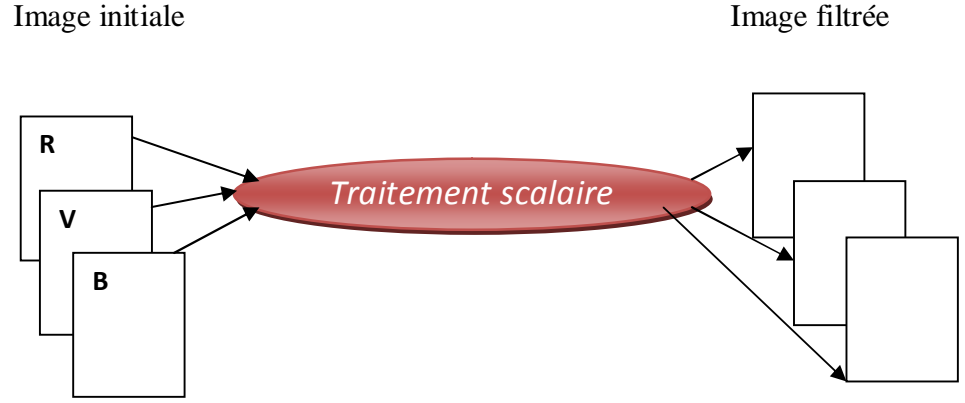

**Figure (I-31) :** Approche vectorielle

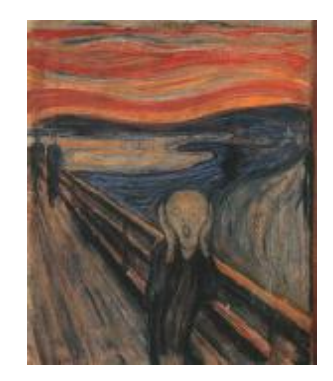

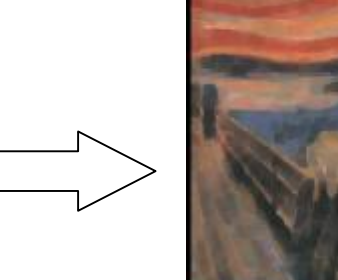

Image initiale image filtrée

## **Remarque :**

**1)-** Le traitement peut être effectué sur la base initiale, mais on peut également mettre en relief la notion couleur en travaillant sur une base spécifique (XYZ, HSV, …….) .Le traitement est alors effectué dans cette nouvelle base  $(I_1, I_2, I_3)$  après une transformation T et l'application de transformation inverse  $(T^{-1})$  permet de revenir dans l'espace RVB.

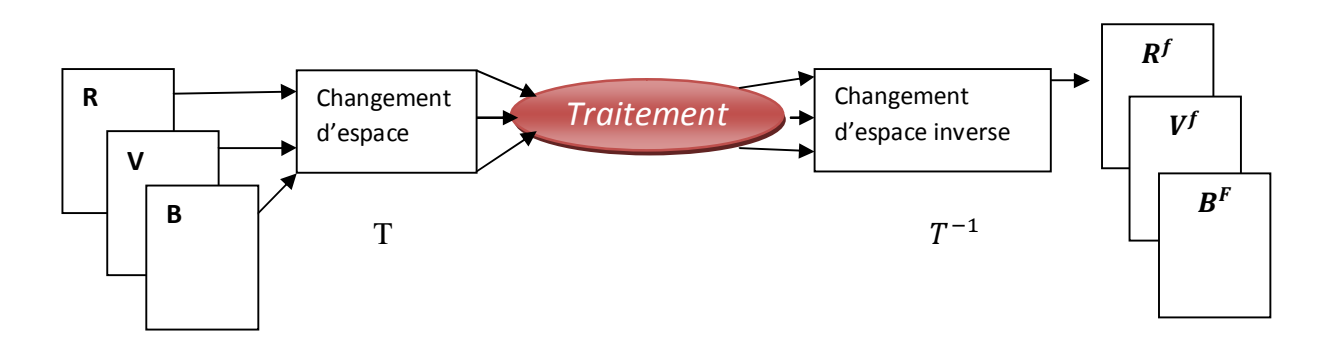

**Figure (I-32) :** Le traitement par changement d'espace

Avant d'entamer le prétraitement dans l'approche vectorielle, la connaissance d'ordre des vecteurs s'avère très importante. De ce fait, nous allons décrire les approches classiques les plus utilisées:

## **a).Ordre partiel (canonique) :**

Si on considère une relation d'ordre notée  $(\le)$  sur l'ensemble des vecteurs que constituent les pixels couleur, l'ordre canonique sera défini de la manière suivante :

$$
\begin{bmatrix} R \\ V \\ B \end{bmatrix} \leq \begin{bmatrix} R' \\ V' \\ B' \end{bmatrix} \qquad R \leq R', \ V \leq V' \ B \leq B' \tag{I-33}
$$

Avec cette méthode on ne pourra pas comparer touts les vecteurs.

**Exemple :** On considère deux vecteurs :

$$
(R=16, V=12, B=10) \text{ et } (R'=19, V'=10, B'=8)
$$

Ces deux vecteurs ne sont pas comparables  $(V > V')$ .

## **b).Ordre lexicographique (total) :**

Cet ordre est utilisé pour comparer deux pixels couleurs : commençant d'abord par la composante rouge(R), si ces deux composantes sont égales, on compare les deux composantes vertes, puis si nécessaire les composantes bleus de ces deux pixels.

## **c).Ordre selon une composante (pré-ordre) :**

Cet ordre favorise une composante par apport aux autres. Les vecteurs sont triés et sélectionnés selon la condition ainsi définie sur cette composante favorisé :

$$
\begin{bmatrix} R \\ V \\ B \end{bmatrix} \leq \begin{bmatrix} R' \\ V' \\ B' \end{bmatrix} \quad \text{si} \quad R \leq R' \begin{Bmatrix} \forall (V, V') \\ et \\ \forall (B, B') \end{Bmatrix} \tag{I-34}
$$

Dans ce cas, avec le système RVB on peut favoriser n'importe qu'elle composante couleur, contrairement au système HSV (système visuel humain) ou la luminance est la seule composante favorite.

### **d).Ordre des vecteurs dans la base HSV :**

L'ordre proposé par  $[BARNETT]$  est le suivant :

- 1. La comparaison est effectuée sur la troisième composante V, de telle manière à avoir les valeurs de V de façon croissante.
- 2. Si les valeurs de V sont les même, la comparaison sera effectuée sur la deuxième composante S, on ordonne les valeurs de S de façon décroissante.
- 3. Si les valeurs de S à comparer ont aussi les mêmes valeurs, la comparaison sera effectuée sur la première composante H, et on ordonne les valeurs de H de façon croissante.

Cet ordre des vecteurs peut être résumé comme suit :

$$
X(H_1, S_1, V_1) < X(H_2, S_2, V_2) \quad \longrightarrow \quad \left\{ \begin{aligned} V1 < V2 \\ si \quad V1 &= V2 \text{ s.t } S1 > S2 \\ si \quad V1 &= V2 \text{ et } S1 &= S2, H1 < H2 \end{aligned} \right\} \quad (I-35)
$$

On aura des vecteurs de même couleur s : V1=V2, S1=S2, H1=H2

## **.1.7. Conclusion :**

 La représentation des images fixes est l'un des éléments essentiels des applications multimédias, comme la plupart des systèmes de communication.

La manipulation des images pose cependant des problèmes beaucoup plus complexes que celle du texte. En effet, l'image, est un objet à deux dimensions, censé représenter un espace à trois dimensions, ce qui a deux conséquences majeurs :

- Le volume des données à traiter est beaucoup plus important ;
- La structure de ces données est nettement plus complexe.

Il en résulte que la manipulation, le stockage et la représentation de ces données se heurtent à certaines limitations.

## Chapitre II :

## Texture et segmentation

PDF created with pdfFactory Pro trial version [www.pdffactory.com](http://www.pdffactory.com)

## **II.1. Introduction:**

L'analyse est un domaine très important du traitement d'images. Les principales informations dans l'interprétation du message visuel pour un observateur humain sont les contours et les textures. L'analyse de l'image consiste souvent à extraire un certain nombre de propriétés caractéristiques et à les exprimer sous forme paramétrique.

 Dans ce chapitre nous présentons la notion de texture et nous citons les différentes approches d`analyse, de plus nous rappelons la définition de la segmentation et nous décrivons les différentes approches et méthode de segmentation d`image.

## **II.2. Définition de texture [1]:**

 La définition littéraire de la texture est la suivante: "répétition spatiale d'un même motif dans différentes directions de l'espace". Cette définition est limitative car elle caractérise l'objet indépendamment d'un observateur humain.

 La notion de texture est utilisée pour traduire un aspect homogène de la surface d'un objet sur une image. La texture se manifeste donc par une information visuelle qui permet une description qualitative : texture grossière, fine, lisse, tachetée, granuleuse, marbrée, régulière ou irrégulière. De nombreuses études psycho-visuelles ont été faites sur la discrimination de texture par le système visuel humain.

 La conclusion de ces études voix que l'œil humain ne peut discerner instantanément deux textures dont les statistiques du second ordre sont identiques. Cependant, il existe des cas ou des textures ayant les mêmes statistiques du second ordre sont néanmoins discriminables sur la base de propriétés locales.

 **Haralick [HARA79]** : Elargit la définition en décrivant une texture comme phénomène a deux dimensions: la première concernant la description d'éléments de base ou primitives (le motif) à partir desquels est formée la texture; la deuxième dimension est relative à la description de l'organisation spatiale de ces primitives.

 **UNSER [1]:** Présente la texture comme une structure disposant de certaines propriétés spatiales homogènes et invariantes par translation. Une autre approche serait encore de définir la texture à partir de deux types d'informations essentielles que comporte l'image:

-Les contours, de type monodimensionnel, qui marquent les frontières entre régions homogènes.

 - L'aspect de surface, de type bidimensionnel, qui définit les régions homogènes. Cependant, la description d'une texture peut s'avérer erronée à une autre échelle d'observation, c'est à dire en changeant la résolution

 **galowicz [GAGA83]** : propose une synthèse des deux approches en considérant la texture comme "une structure spatiale constituée de l'organisation de primitives ayant chacune un aspect aléatoire, donc une structure hiérarchique à deux niveaux".

## **II.3. Type de texture :**

 On distingue trois types de texture : les textures déterministes, les textures statistiques, et les textures directionnelles.

## **II.3.1. Les textures déterministes macrotextures** :

 Ce type de textures est parfaitement régulières, il est obtenu à partir d`une répétition spatiale d`un motif de base dans différentes directions .Ces motifs sont donc repartis sur le plan suivant des règles de direction et de placement.

 La description complète de la texture peut alors se faire en connaissant juste le motif élémentaire, son orientation et les dimensions du réseau. Cette approche structurelle correspond a une vision macroscopique des textures .La figure 2.1 représente la texture macroscopique.

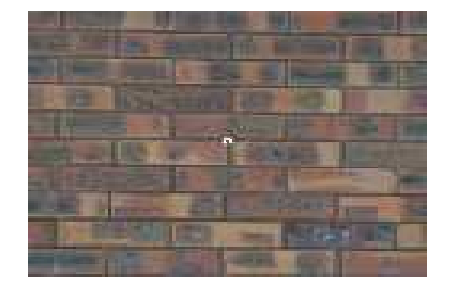

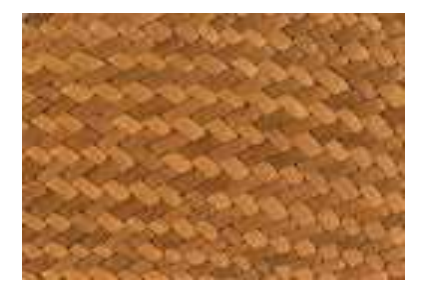

**Figure II.1:** Images de texture macroscopique

## **II.3.2. Les textures aléatoires ou micro textures :**

 Ce type de texture ne comprend ni de motif localisable ni de fréquence de répétition spatial présentant des primitives "microscopiques" distribuées de manière aléatoire (ex: sable, laine tissée…) d'ou une approche probabiliste cherchant à caractériser l'aspect anarchique et homogène.la figure 2.2 illustre la texture aléatoire.

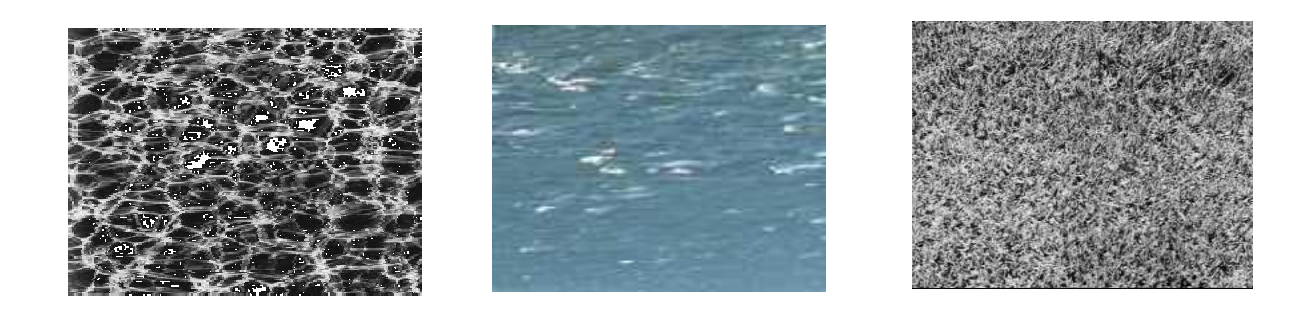

**Figure II.2:** Images de texture microtextures

## **II.3.3. Les textures directionnelles [1]:**

 Les textures dites directionnelles, présentent un arrangement de structures élémentaires orientées, l`orientation est la propriété prédominante de ce type de texture qui ne sont pas totalement aléatoire. La figure 2-3 représente la texture directionnelle.

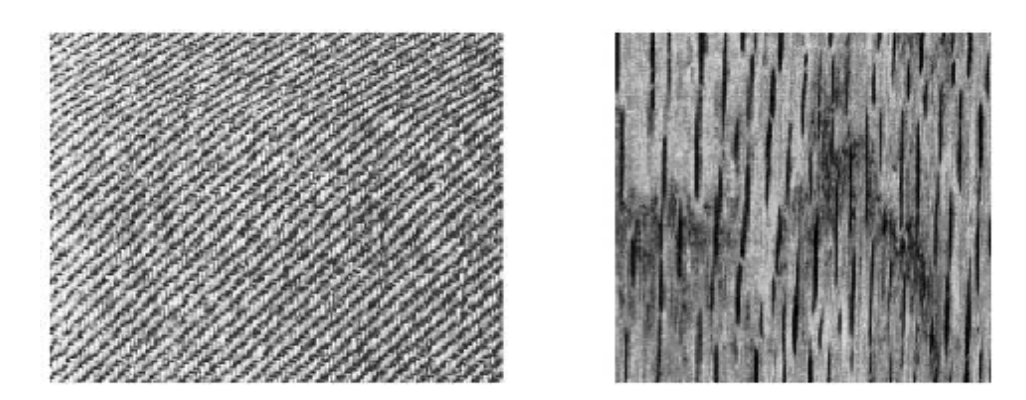

**Figure II-3 :** texture directionnelle

### **II.4. Méthodes d'analyse de texture :**

 Le but de l'analyse de texture est de formaliser les descriptifs de la texture par des paramètres mathématiques qui serviraient à l'identifier. Dans ce sens, les critères visuels qui ont été retenues pour la texture sont: le contraste, la granularité, l'orientation, la forme, la finesse, la régularité et la rugosité. Une multitude de méthodes, de variantes et de combinaisons de méthodes ont déjà été proposées dans la littérature et éprouvées en pratique [JAIN82].

### **II.4.1. Les méthodes structurelles [1]:**

 Les méthodes structurelles tiennent compte de l'information structurelle et contextuelle d'une forme et sont particulièrement bien adaptées aux textures macroscopiques. Les étapes d'analyse sont d'abord l'identification des éléments constitutifs, puis la définition des règles de placement. Les deux structures les plus importantes sont les structures de graphe et les structures syntaxiques.

## **II.4.2. Les méthodes statistiques :**

 Dans les méthodes statistiques la texture est considérée comme une organisation spatiale des niveaux de gris. Pour caractériser la texture, on définit des paramètres texturaux discriminants en se basant sur des outils statistiques. Parmi ces méthodes nous pouvons citer les matrices de cooccurrence [Haralick, 1979] et les matrices des longueurs de plages[Galloway ,1975].

## **II.4.2.1 .matrice de cooccurrence [8] :**

La méthode base sur les matrices de cooccurrence est largement utilisée dans le domaine du traitement d image .Elle présente une grande simplicité de mise en œuvre et donne de bon résultats .Elle représente une matrice  $MC_d(i,j)$  des moyennes d'espace du second ordre qu'on extrait à partir d`une image I(i,j) représentée en niveaux de gris i et j, sépares par une distance d et formant un angle  $\theta$ . La définition mathématique des éléments de la matrice de cooccurrence est donnée dans

la relation :MC<sub>d</sub>(i, j) = Card {(s,s+d) 
$$
\in
$$
 R/ $I(s)=i$ ,  $I(s+d)=j$  } (II-4)

Ou :  $MC_d$  (i, j) est le nombre de couples de sites (s, s+d) de la région (pixel) considérée, séparés par le vecteur de transition d et tel que s a pour niveau de gris i et s+d pour niveau de gris j. La matrice MC $_d$  est une matrice de dimension  $N_G*N_G$ , pour une image I, quantifiée sur NG niveaux de gris.

**Exemple :** On considère cette partie de l'image codée sur quatre niveaux de gris

|  |  | Image I $(i, j)$ |
|--|--|------------------|
|  |  |                  |
|  |  |                  |

Les matrices de cooccurrences **MC**  $(d=1, \theta=0^0)$ , **MC**  $(d=1, \theta=90^0)$ , **MC**  $(d=1, \theta=45^0)$  et **MC**  $(d=1, \theta=135^{\circ})$  associées sont :

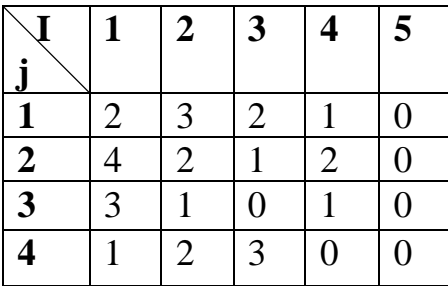

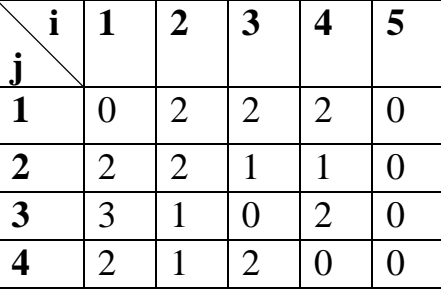

**MC** (d=1,  $\theta$ = $0^0$ 

**)** MC  $(d=1, \theta=45^{\circ})$ 

**1 2 3 4 5** 

**1**  $\begin{array}{|c|c|c|c|c|} \hline 4 & 1 & 0 & 3 & 0 \\ \hline \end{array}$ 

**2** | 1 | 0 | 3 | 1 | 0

**3**  $\begin{array}{|c|c|c|c|c|c|} \hline 0 & 3 & 2 & 1 & 0 \\ \hline \end{array}$ 

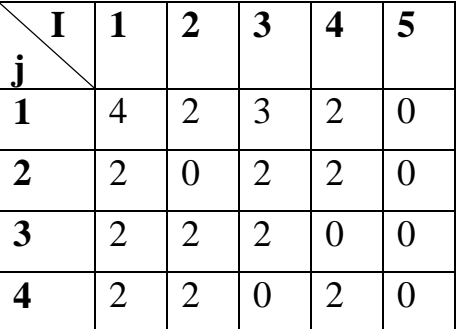

 $MC$  (d=1,  $\theta = 90^0$ )

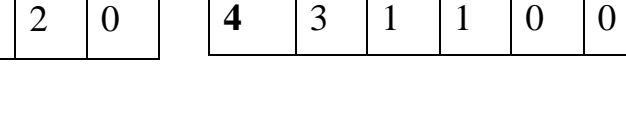

**) MC** (d=1,  $\theta$ =135<sup>0</sup>)

On prend généralement comme valeurs  $\theta^0 = 0^0, 45^0, 90^0$ et 135<sup>o</sup>.

 $\mathbf{V}$ **j** 

## **II.4.2.2. Matrice des longueurs de plages [7]:**

Il s'agit ici de présenter une texture par un ensemble de segments de droite de taille maximale et de luminance constante. Par la suite on extrait des paramètres qui dépendent de la longueur des plages, de la luminance et de l'orientation des segments.

Une plage de niveau de gris (ou isosegment) est un ensemble de pixels consécutifs, dans une direction donnée, ayant le même niveau de gris. La longueur d'une plage est le nombre de pixels dans cet ensemble. A chaque direction, on peut associer une matrice de longueurs de plage  $p_{\theta}=(p_{\theta})$ (i, j)) de dimension  $N_g * N_\theta$  ( $N_g$  est le nombre de niveaux de gris dans l`image et  $N_\theta$  est la plus grande longueur de plage dans l`image) ;l`élément  $p_{\theta}(i,j)$  de cette matrice représente le nombre de plages de longueur j (dans la direction θ) constituées de pixels de niveau de gris i.

 Cette méthode permet de déterminer l'ensemble des plages présentes dans l'image et effectue des statistiques sur leurs longueurs. Il s'agit donc de rechercher le nombre maximum de pixels adjacents ayant le même niveau de gris dans une direction. On définit alors des primitives qui ont pour caractéristiques un niveau de gris, une longueur et une direction.

**Exemple :** Matrice de longueur de plages calculée à partir d` une fenêtre d`image de dimension 5\*5 pixels de niveau de gris 0 jusqu'a 4.

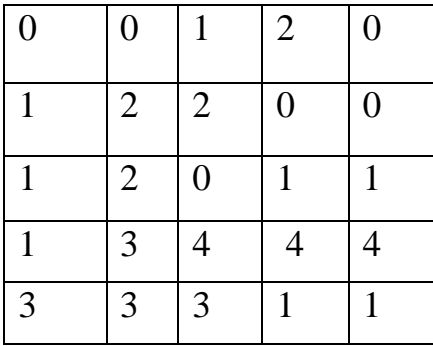

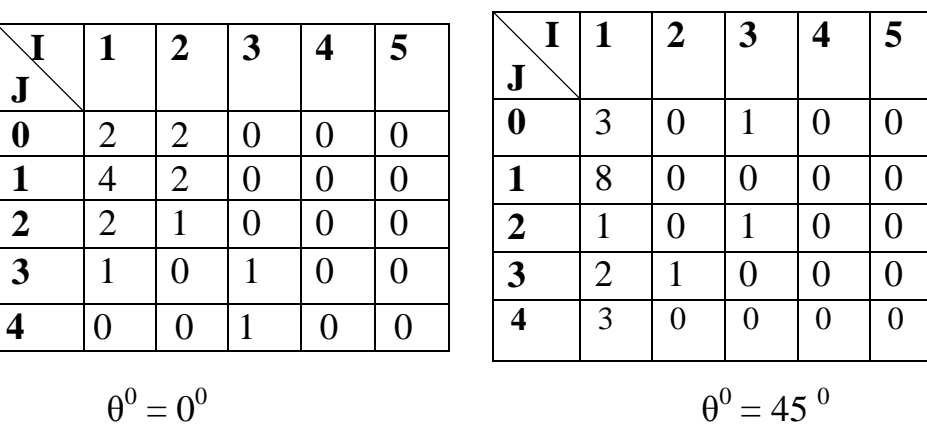

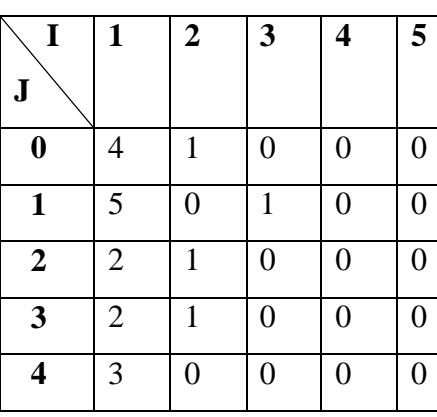

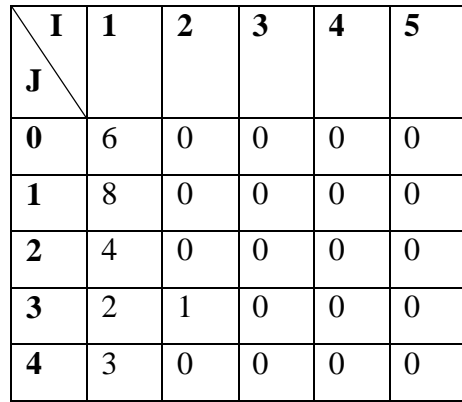

 $\theta = 90^\circ$   $\theta = 135^\circ$ 

## **II.4.3. Méthode de filtrage [8] :**

Une des approches basée sur le traitement de signal est celle dite de filtrage multi-canal. Cette approche s`inspire en théorie sur le traitement de l`information visuelle dans les premières étapes du système visuel humain .Cette théorie maintient que le système divise l`image de la rétine dans un nombre d`images filtrées contenant des variations d`intensité dans une marge étroite de fréquence, taille et d`orientation. Alors le filtrage multi-canal se prêt bien a ce problème car il permet d`exploiter les différences domaines de taille et orientation, qui en général distinguent une texture des autres.

Les méthodes de filtrages les plus utilisées sont les ondelettes, la morphologie mathématique et les filtres de Gabor.

## **II.4.4. Méthodes fondées sur un modèle [8]:**

Ces méthodes consistent à choisir un modèle pour représenter le signal, le modèle est défini par un ensemble de paramètres caractérisant la texture. Les modèles permettent de synthétiser des textures. Identifier une texture revient à trouver la combinaison de paramètres qui engendre une texture similaire a l`observation (selon un critère approprié).

L`inconvénient majeur des méthodes fondées sur des modèles est la complexité des algorithmes d`estimation et de détermination des paramètres texturaux, et surtout qu`elles nécessitent des connaissances à priori du type de texture.

## **II.4.5. Méthodes mixtes [8] :**

Beaucoup de lien entre les différentes méthodes ont été mis en évidence par les chercheures, citons par exemple les liens théorique entre les matrices de cooccurrences, la morphologie mathématique et les modèles, établis par picard et Al, la combinaison d`un modèle markovien et d`un processus booleen, pour modéliser la micro-texture et simuler la macro-texture selon un processus hiérarchique proposée par preteux et descombes.

 Notons aussi les transformations orthogonales de Fourier, de Haar, de Hadamart,de Slant, et de Kerhunen-love,et la theorie fractale ,qui sont des méthodes employées pour le calcul des attribut texturaux.

## **II.5. Segmentation :**

La segmentation est un processus qui consiste à découper l'image en régions connexes présentant une homogénéité selon un critère choisi (texture, couleur, niveau de gris,…etc.) ; l`union de ces régions doit donner l`image initiale.

## **II.5.1. Définition de la segmentation [4] :**

 La segmentation d'images couleur en régions est un traitement de bas niveau qui consiste à créer une partition d'une image I en sous-ensembles Ri appelés régions. Chaque région doit respecter des critères d'homogénéité et de connexité. L'homogénéité d'une région Ri est dénie par un prédicat d'uniformité noté pred (Ri). Ce prédicat est vrai si Ri est homogène, faux dans le cas contraire.

Les régions doivent respecter les quatre conditions suivantes :

- $\bigcup_{i=1}^{i=n} R_i = 1$  Ou'  $(R_1, R_2, \ldots, R_n)$  est l'ensemble des régions
- $Ri$  est constituée de pixels connexes pour tout i
- Pred  $(R_i)$ =Vrai  $∀ i ∈ {1,2,..............,n}$
- Pred  $(R_i \cup R_j)$ =faux  $\forall R_i, R_j$  deux régions adjacentes

La première condition implique que chaque pixel de l'image doit appartenir à une région Ri et l'union de toutes les régions correspond à l'image entière.

La deuxième condition est relative à la structure des régions. Elle définit une région comme un ensemble de pixels qui doivent être connexes.

La troisième condition exprime que chaque région doit respecter un prédicat d'uniformité. La dernière condition implique la non-réalisation de ce même prédicat pour la réunion de deux régions adjacentes.

## **II.5.2. Le schéma synoptique du processus de segmentation d`image :**

Les différentes étapes qui permettent la segmentation de l'image sont résumées dans la figure II-5.

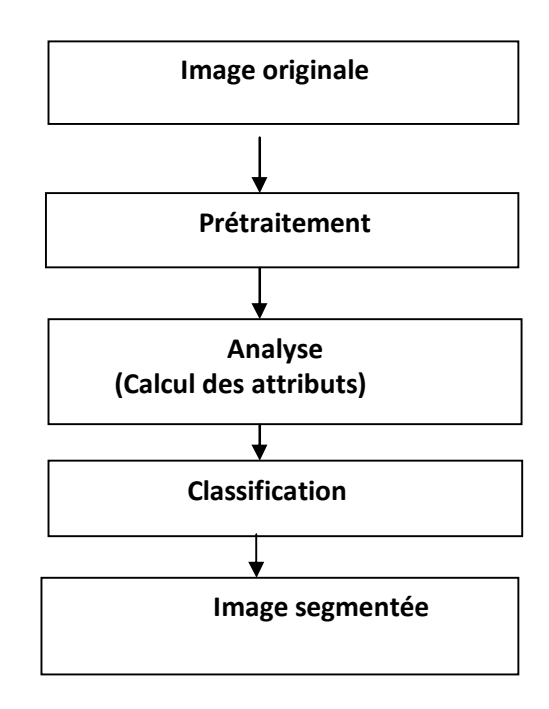

**Figure II.5 :** Schéma synoptique d`une chaine de segmentation

## **II.5.3 .Méthode de segmentation d`image :**

Les méthodes de segmentation d'images sont classées en trois grandes classes :

- Segmentation basée sur les régions (approche région).
- Segmentation basée sur les pixels (approche classification).
- Segmentation basée sur les contours (approche frontière).

## **II.5.3.1. Approche régions [4] :**

Le seuillage d'âpres les histogrammes est un élément fondamentale. La technique de base pour un choix automatique de seuil consiste à séparer un objet contrasté sur un fond, chacun obéissant à une distribution gaussienne. Pour des images contenant plusieurs régions la méthode s`étend en multi-seuillage.

 La croissance de régions est considérée comme une approche région. Elle consiste à faire élargir une cellule à partir d`un pixel initial selon un critère d`homogénéité (couleur, texture, etc…).Les problèmes inhérents a cette technique sont la détermination des pixels de départ et le choix de critère d`arrêt. Pour pallier a la complexité des premières étapes

Ou l` on traite un grand nombre de petites régions, cette technique peut être associée a la précédente (multi-seuil sur l`histogramme).de nombreuses stratégies de croissance de régions ont été publiées. La technique de division/fusion procède d`abord au partitionnement récursif de l`image. La décision de diviser une région est déterminée par un critère du type, moyenne, variance, étendue et niveau de gris. Le processus de fusion permet dans un second temps de regrouper les régions voisines qui satisferont un même critère d`homogénéité. Cette technique est supportée par une structure de données hiérarchiques (arbre quaternaire).

## **II.5.3.2. Segmentation basée sur les pixels [4] :**

Cette méthode exploite les histogrammes de l'image et constitue donc une approche globale de l'image. Partons de l'idée que si les objets présents dans l'image ont des couleurs bien distinctes et uniformes, ils vont apparaître comme des pics dans l'histogramme.

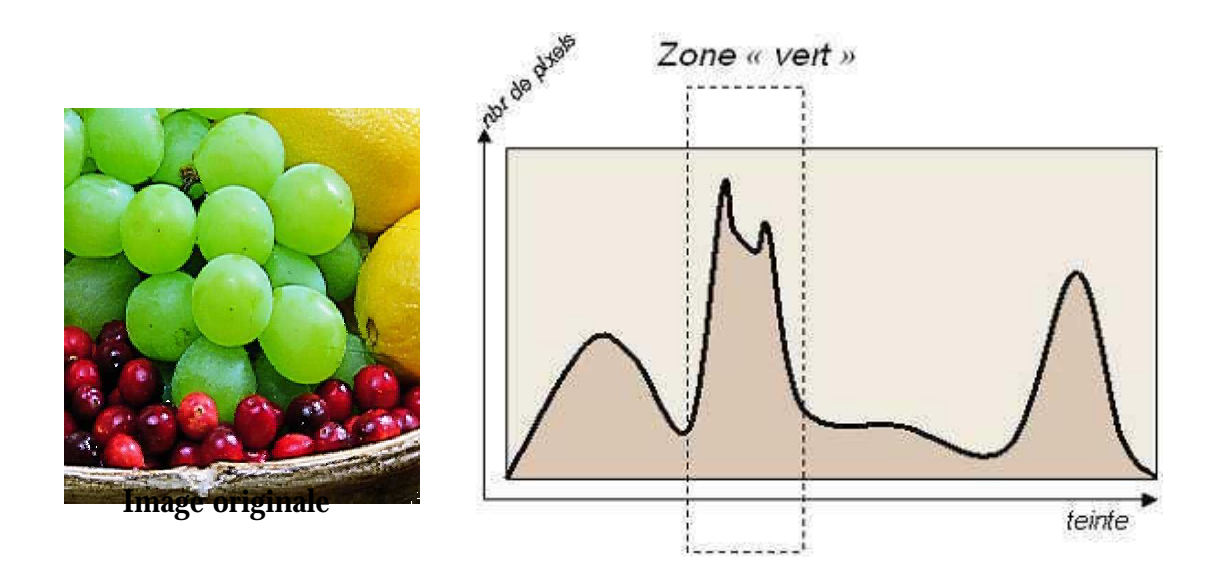

Figure II-6 : Exemple d`histogramme pour l'image originale

## **II.5.3.3. Segmentation par approche frontière [8] :**

Cette approche permet une détection des bords ou ce qu'on appelle couramment les frontières, donc elle permet une segmentation d'image par une génération des frontières entre les régions .On retrouve des point de contours qui définissent généralement une discontinuité dans l'homogénéité des régions.

 Ceci dit, le modèle de contour représente surtout une transition rapide entre niveaux de gris dans une direction donnée associée à une faible variation dans la direction orthogonale.

 Quand la forte variation, il est donc communément détectée par un opérateur type gradient tel que le filtre de sobel ou celui de canny-Derihe .On retrouve même des méthodes hybrides associant les approches régions et contour pour allier la robustesse des premières avec la précision des secondes.

## **II.6 . Conclusion :**

 L'existence d'une multitude d'approches, confirme l'absence d'un modèle d'analyse standard de texture applicable à tous les types d'images. Chaque chercheur essaye d'optimiser une méthode pour une application particulière. La difficulté majeure réside essentiellement, dans le choix des attributs texturaux et de la taille de la fenêtre d'analyse.

 Parmi les méthodes présentées dans ce chapitre, certaines ne sont applicables que sur les macrotextures (méthode structurelles) d'autres sont adaptées aux textures microtexture (méthodes statistiques).

## Chapitre III : Méthode élaborée

PDF created with pdfFactory Pro trial version [www.pdffactory.com](http://www.pdffactory.com)

## **III-1-Introduction:**

La segmentation des images texturées a été largement étudiée durant ces dernières années, ce qui a permis de mettre au point un nombre important d`algorithmes afin de traiter ce type d`images. Elle consiste à extraire des attributs qui permettent de caractériser au mieux les différentes textures de l`images afin de les différencier, et parmi les méthodes de classification d`images texturées, on peut citer, les approches statistiques. Ces dernières sont les plus utilisées vues leur efficacité dans l'analyse de texture.

 L'intérêt de telles approches est qu'elles sont mieux adaptées à l'analyse de processus stochastique. La technique que nous allons aborder est celle basée sur le calcul des matrices des longueurs de plages, que nous appliquons pour des images couleurs.

## **III-2-Principe de la méthode :**

 La méthode de segmentation que nous décrivons dans ce chapitre est structurée comme suit : Calcul des matrices des longueurs de plages, dans quatre directions, pour chaque composante d'une image couleur, extraction des attributs pertinents pour chaque pixel afin de caractériser le contenu textural de l'image à traiter. En fin on procède à une classification de ces attributs par l'algorithme de K-means pour obtenir une image segmentée.

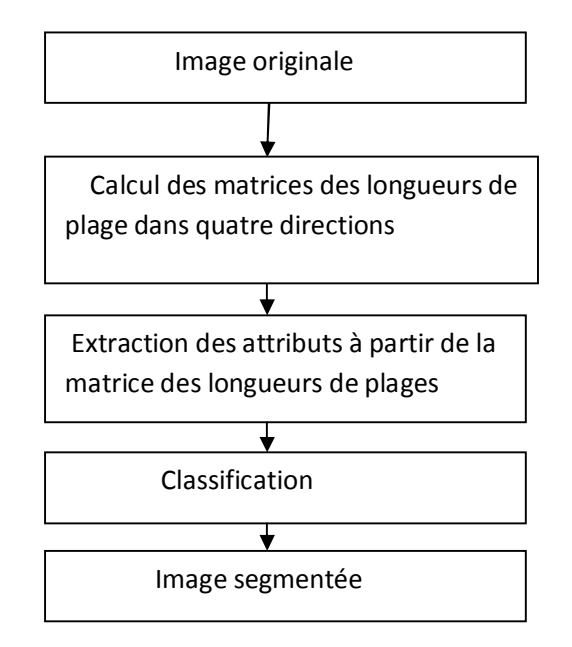

**Figure III-1 :** Les différentes étapes de la méthode

## **III-2-1-Matrice des longueurs de plages :**

Elle exploite les statistiques d'ordre supérieur. On appelle une plage un ensemble de pixels consécutifs dans une direction donnée ayant le même niveau de gris. La longueur d`une plage est alors le nombre de pixels pour une image donnée. Un élément de la matrice  $P_{\theta}$  contient le nombre de plages de longueur j et de niveau de gris i dans la direction θ. Afin d'exploiter ces matrices, Il est nécessaire d`en extraire quelques attributs :

Soient L le nombre de niveaux de gris dans l`image et nθ la longueur maximale dans la région étudiée et dans la direction θ.

**-Attributs de la matrice des longueurs de plages:** 

• **Nombre de longueurs de plages :** 

$$
SLP = \sum_{i=0}^{L-1} \sum_{j=1}^{n\theta} P\theta(i,j)
$$
 (III-2)

• **Proportion de petites plages :** 

$$
RF1 = \frac{1}{SLP} \sum_{i=0}^{L-1} \sum_{j=1}^{n\theta} P\theta(i,j) / j^2
$$
 (III-3)

• **Proportion de grandes plages :** 

$$
RF2 = \frac{1}{SLP} \sum_{i=0}^{L-1} \sum_{j=1}^{n\theta} j^2 p\theta(i,j)
$$
 (III-4)

• **Hétérogénéité des niveaux de gris :** 

$$
RF3 = \frac{1}{SLP} \sum_{i=0}^{L-1} (\sum_{j=1}^{n\theta} p\theta(i,j))^2
$$
 (III-5)

• **Hétérogénéité des longueurs de plages :** 

$$
RFA = \frac{1}{SLP} \sum_{j=1}^{n\theta} (\sum_{i=0}^{L-1} p\theta(i,j))^2
$$
 (III-6)

• **Pourcentage de plage :** 

$$
RF5 = \frac{SLP}{K}
$$
 (K : le nombre totale de pixels dans la région) (III-7)

• **Homogénéité** : $HOM = \frac{1}{NC^2}\sum_i\sum_j(p\theta(i,j))^2$ (III-8)

## **-Choix de la taille de la fenêtre :**

Si on se réfère à la littérature, on constate que la taille des fenêtres d'analyses sont déterminées pour surpasser deux taches complémentaires : évaluation des caractérisations se la texture et la segmentation qui ont des exigences opposés. Ainsi lorsque l'évaluation des caractéristiques de la texture exige des fenêtres larges pour obtenir une description significative de leurs contenus, la segmentation des textures exige des fenêtres petites pour une localisation exacte des frontières entre différentes régions texturées. Un compromis doit donc être fait entre une bonne segmentation et une bonne discrimination des textures.

## *III-3-Classification par l'algorithme K- means :*

 *La méthode des K-means est un outil de classification classique qui permet de repartir un ensemble de données en classe homogène. Cette méthode est de type itératif, elle se base sur le calcul de la distance de similarité de l`ensemble des vecteurs d`attributs. Cet algorithme, affecte chaque élément à une distance de similarité ; une fois les classes sont formées, de nouveaux noyaux* sont *calculés, ce qui rend ces derniers dynamiques (nuées dynamiques).* 

Les différentes étapes de l'algorithme sont les suivantes :

- 1. On fixe le nombre de classe Nc.
- 2. On fixe d`une manière aléatoire les centre de gravité de ces classe.
- 3. On calcule la distance de similarité de chaque individu par rapport à ces centres de gravité.
- 4. On affecte chaque individu à la classe qui correspond à la distance la plus proche.
- 5. Calcul des nouveaux centre de gravité de chaque classe(c`est à dire la moyenne des éléments de chaque classe).
- 6. Aller a l`étape suivante si les centres de gravité calculés n`ont pas changé par rapport aux précédents. Sinon aller a l`étape 3.
- 7. Affichage de l`image segmentée.

Ces différentes étapes sont illustrées dans la figure suivante

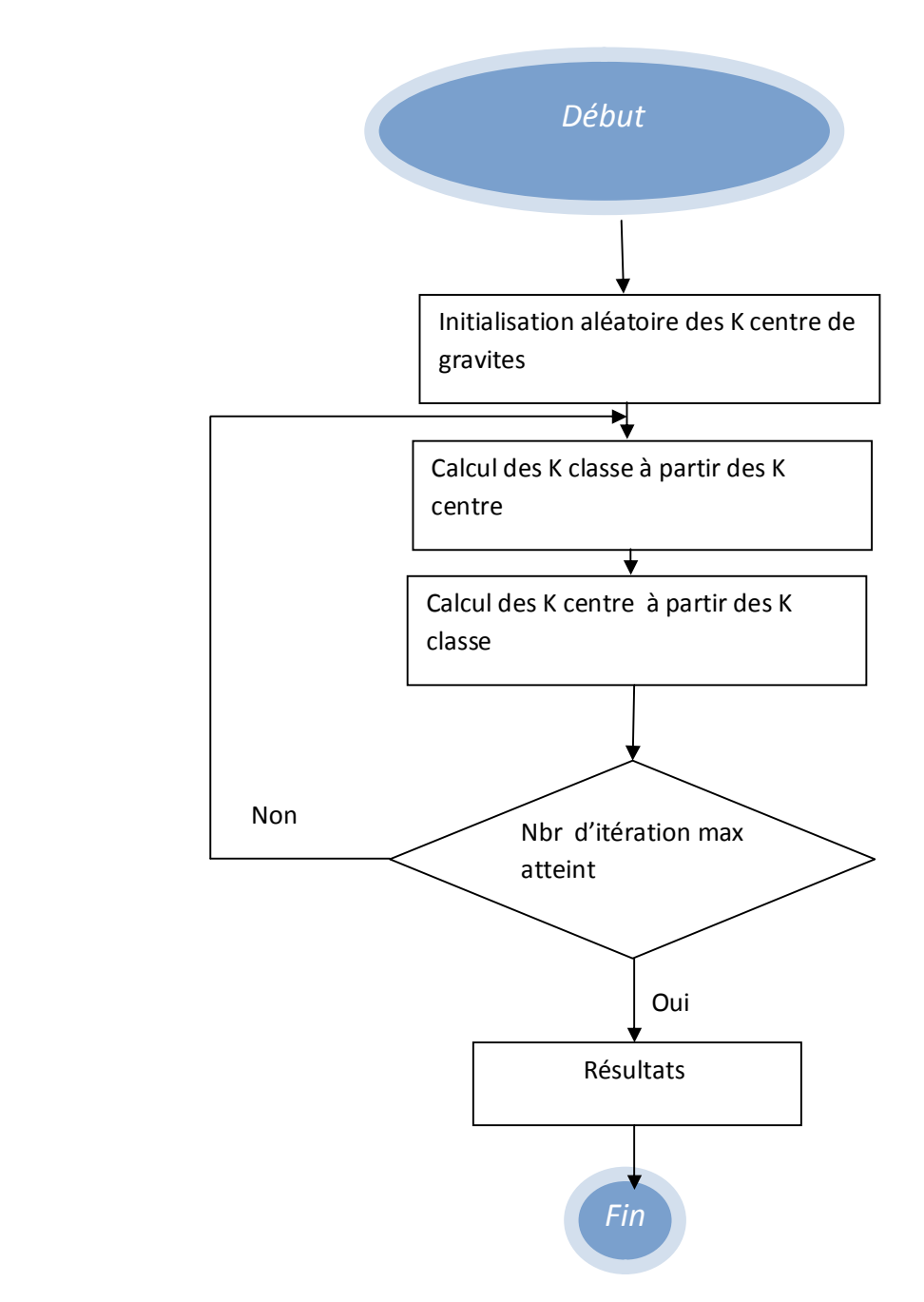

 **Figure (III.9) :** Organigramme de l`algorithme de K-means

## **III-4-Conclusion :**

Nous avons présenté dans ce chapitre, les différentes étapes suivies par l'élaboration de la méthode mise au point, nous appliquons la méthode adoptée aux images tirées de la base de données vis-tex afin de prouver son efficacité. Les différents résultats obtenus seront présentés et discutés dans le dernier chapitre.

## Chapitre IV :

## Tests et résultats

PDF created with pdfFactory Pro trial version [www.pdffactory.com](http://www.pdffactory.com)

## **IV.1. Introduction :**

A fin d'évaluer les performances de la méthode mise au point, nous l'avons appliquée à des images tirés de la base de donnée outex, et à des images médicales.

## **IV.2. Présentation des données :**

Pour l'application de notre méthode, nous disposons d'une base de données composée des images tests, utilisées pour la segmentation des différentes textures en employant la méthode des matrices des longueurs de plages. Ces images sont illustrées dans la figure IV-1.

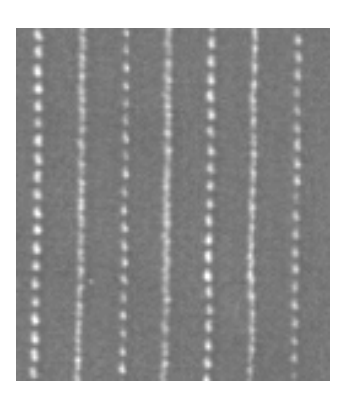

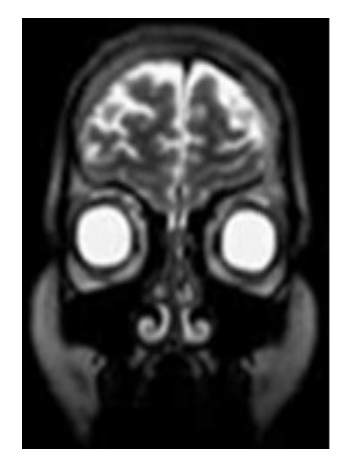

Image test 3 Image test 4

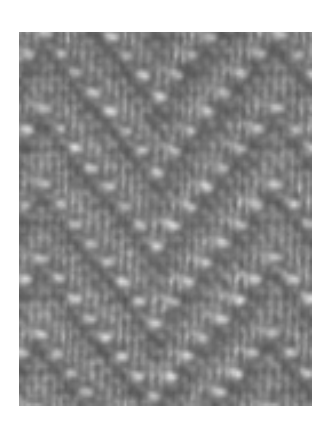

Image test 1 and 1 Image test 2

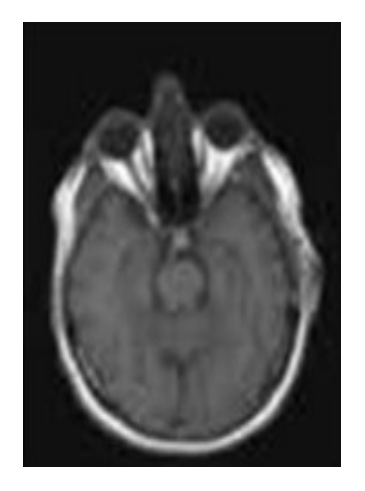

**Figure (IV-1):** Images texturées

Les différentes images sont de taille :

- Test1 et Test2: 128\*128\*3.
- Test 3: 175\*159\*3.
- Test 4: 179\*159\*3.

### **IV-3.Résultats et interprétations:**

L'objectif de notre méthode est de segmenter l'image texturée couleur en appliquant les matrices des longueurs de plages dans un processus de classification. Nous avons effectué le calcul des matrices des longueurs de plages dans quatre directions et ses attributs qui sont : Nombre de longueurs de plages (nlg), proportion de petites plages (ppt), proportion de grandes de plages (pgd), hétérogénéité des niveaux de gris (hng), hétérogénéité des longueurs de plages (hlg), pourcentage de plage (prp); dans des fenêtres d'analyse différentes. Notons que tous ces paramètres ont été finalement choisis après avoir effectué plusieurs tests.

 A fin de montrer l'influence du choix des attributs et de la taille de la fenêtre, nous donnons plusieurs résultats de segmentation pour une même image, les résultats obtenus pour chacune est donnée dans la figure IV.2 à IV. 5

Le tableau tab IV.6. Illustre, les différents paramètres retenus pour image traitée.

Les résultats obtenus sont acceptable, du fait que les différents objets contenu dans les images traitées ont été identifiée.

## **IV.3.1. Les images tests :**

- **a- Cas des images outex :** 
	- **image test1 :**

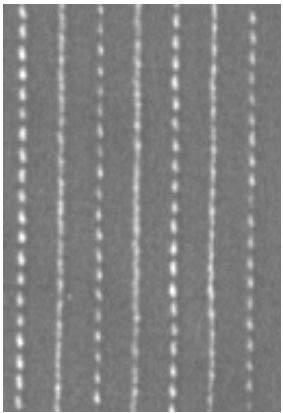

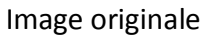

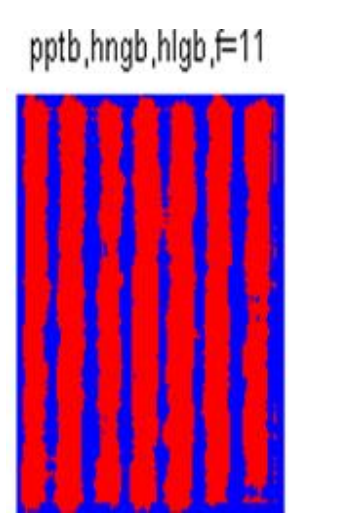

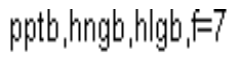

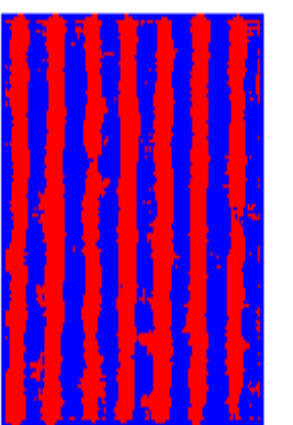

pptb,hngb,hlgb,f=5

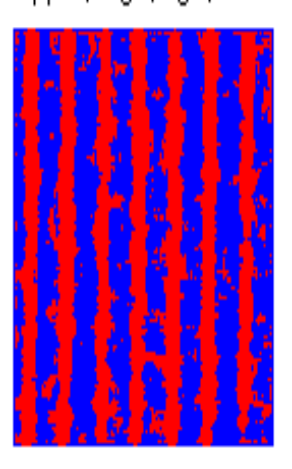

 **fIgure(IV.2):**Résultat de segmentation(Image test 1)

• **Image test2 :**

.homv.pptr.pgdr,f=7,Nc=2 .pgdr,homv.hngb,hngv,f=7,Nc=2

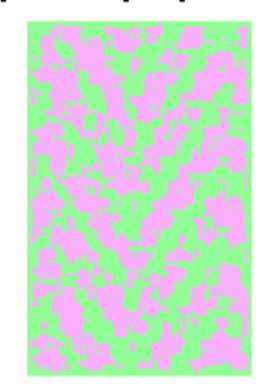

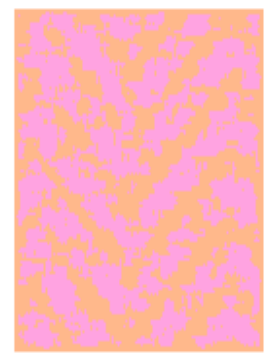

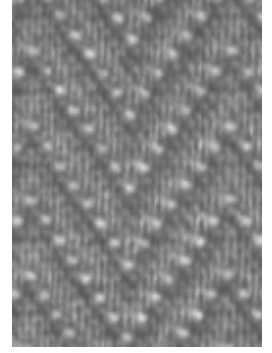

 **Image originale** 

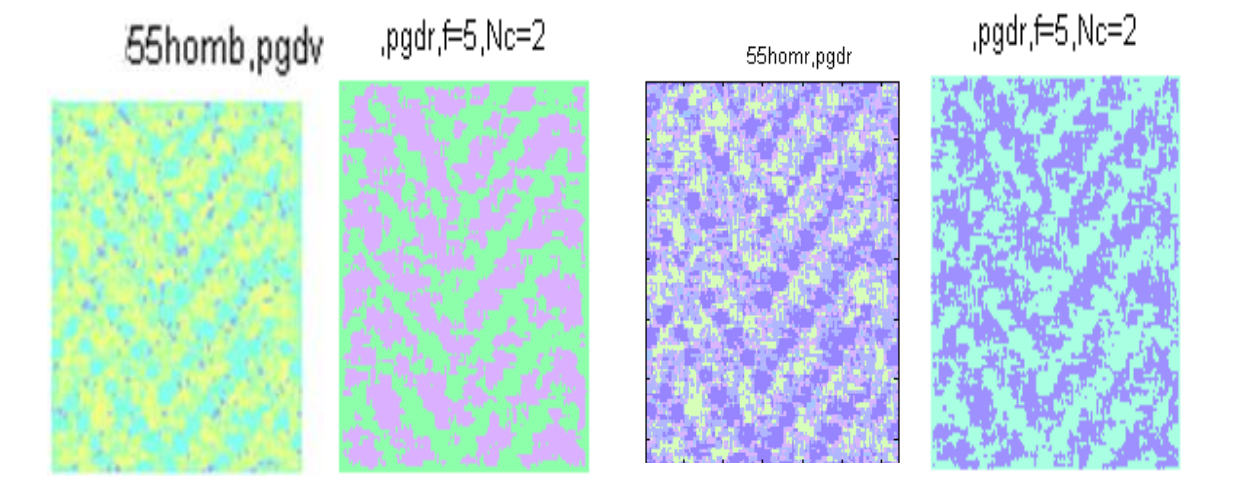

 **Figure(IV.3):**Résultat de segmentation(Image test 2)

## **b-Cas des images médicales :**

• **Image test 3** :

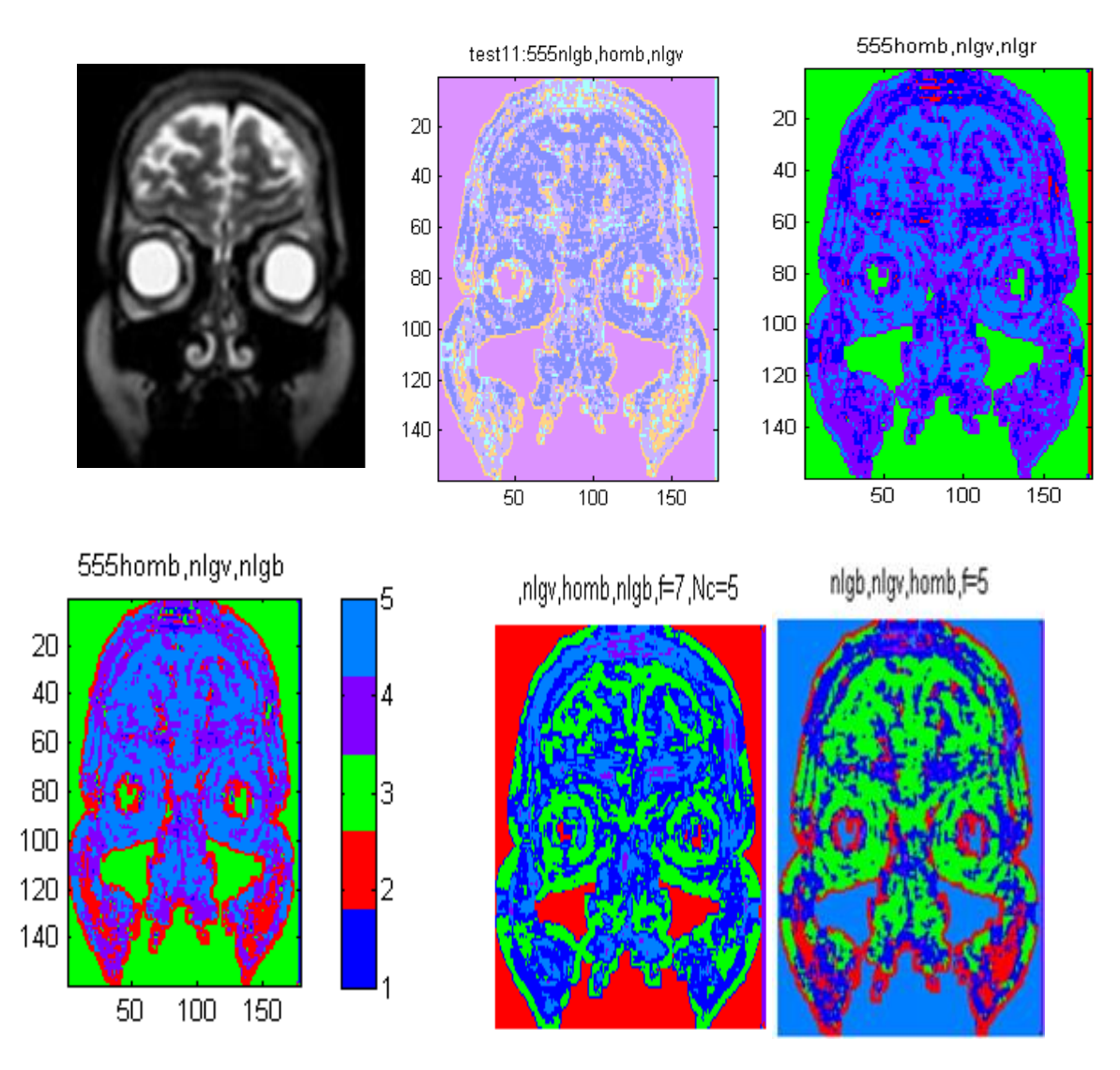

**Figure (IV.4):**Résultat de segmentation(Image test 3)

• **Image test 4** : **Image originale**

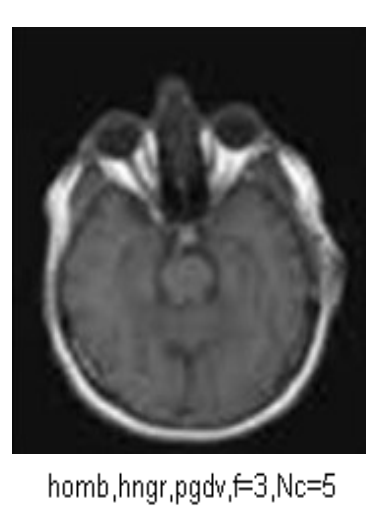

hngr,pgdv,f=3,Nc=7

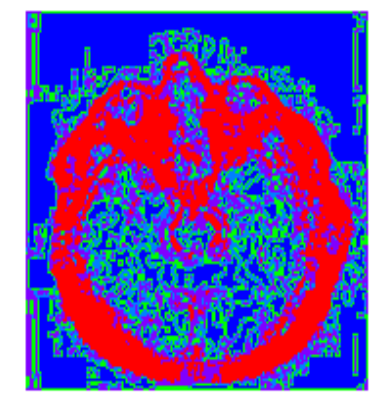

hngr,hlgb,f=3,Nc=7

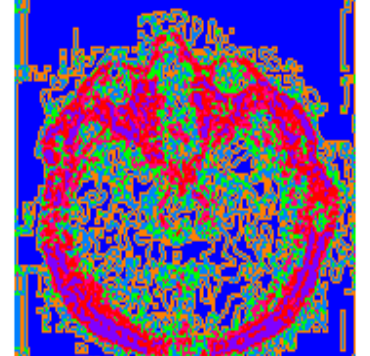

hngr,hlgb,f=3,Nc=7

hngr,hlgb,f=3,Nc=7

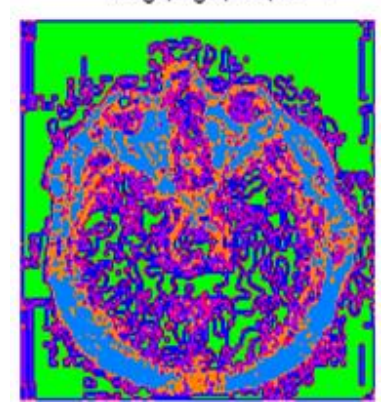

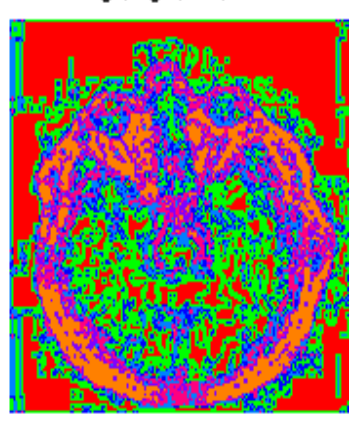

**Figure (IV.5):**Résultat de segmentation(image test4)

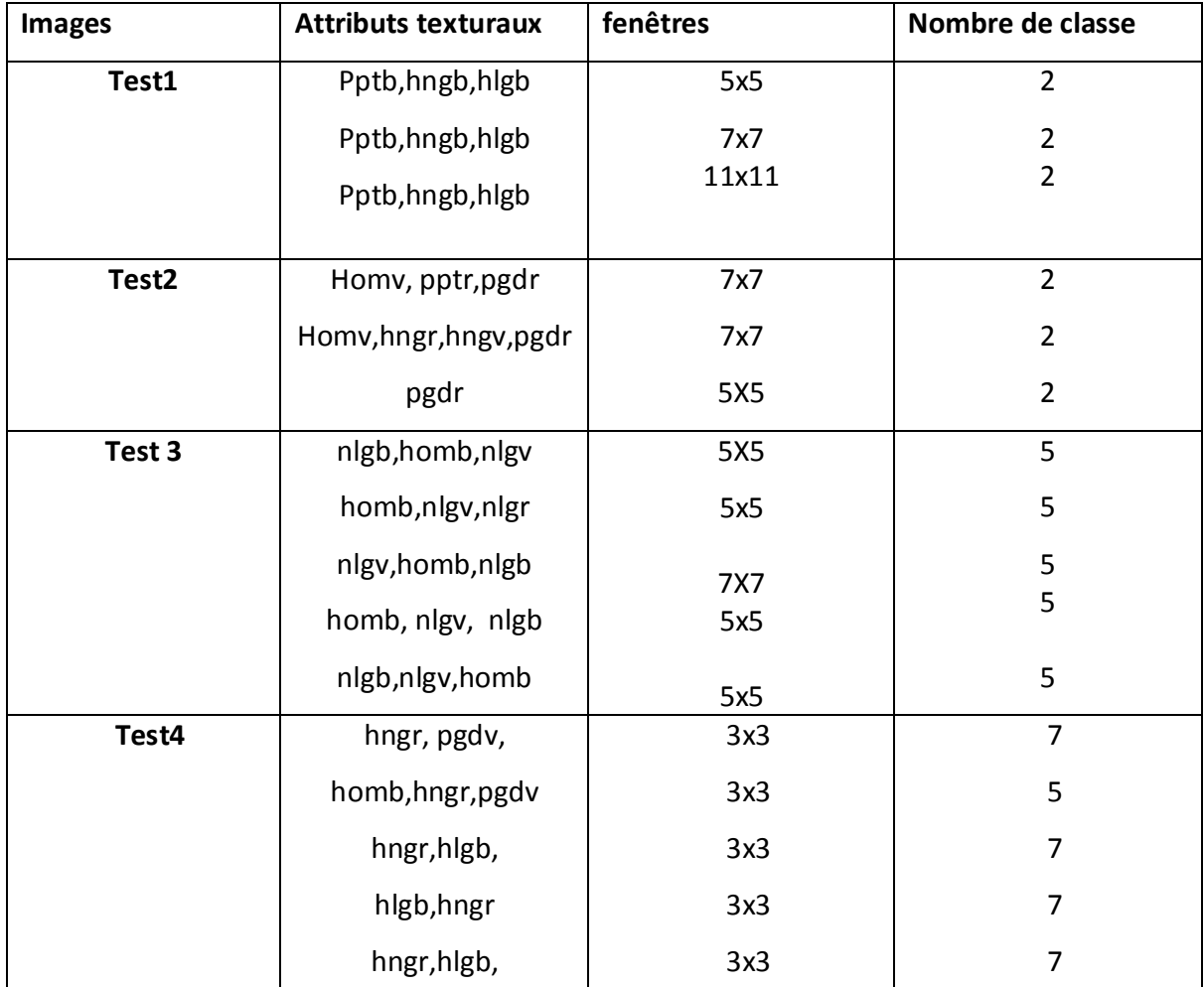

**r:**rouge **; v:**vert**, b :** bleu**,** 

Tab. IV.6. Paramètres retenus pour chaque image test

## **IV.4 Conclusion :**

 Après applications des différentes étapes de traitement, pour les divers types d'images, nous avons pu obtenir des résultats satisfaisants. Ce qui met en valeur notre méthode élaborée car reproduit toutes les informations existantes dans les images traitées.

# Conclusion Générale

PDF created with pdfFactory Pro trial version [www.pdffactory.com](http://www.pdffactory.com)

## **Conclusion générale**

Ce projet est pour nous l`occasion d`aborder un des domaines de recherche d`actualité qui est le traitement d`images en général et plus particulièrement la classification et la segmentation d`images texturées couleurs.

Apres avoir étudié les différents outils de base de traitement d`images couleurs, nous avons présenté une méthode statistique d`analyse de la texture très utilisée vu son efficacité. Cette dernière est basée sur le calcul des matrices de longueurs de plages qui servent à extraire et à calculer les attributs qui seront exploités et classifiés par l'algorithme des K-means.

Le choix des attributs adéquats pour chaque type de région, reste primordial et affecte la qualité des résultats de la segmentation. Le choix de la taille de la fenêtre d`analyse nécessite d`effectuer un compromis entre le choix d`une bonne segmentation et une bonne discrimination des textures. Suite aux tests effectués, nous avons constaté que, la méthode élaborée pour la segmentation des images texturées couleurs, a donné des résultats satisfaisants, et a permis d'identifier les différents objets contenus dans les images traitées.

 En fin, nous espérons que notre travail servira de base pour la réalisation d`autres applications dans le domaine de traitement d`images.

## Bibliographie

PDF created with pdfFactory Pro trial version [www.pdffactory.com](http://www.pdffactory.com)

## Bibliographie

## **Bibliographie**

## **1. Thèses :**

**[1]** JEAN.PIERE DA COSTA « Analyse statistique de textures directionnelles, application à la caractérisation de matériaux composites », thèse de doctorat, université de BORDEAUX I, 2001.

 **[2]** Christian GERMAIN « Contribution à la contribution caractérisation multi-échelle de l'anisotropie des images texturées », thèse de doctorat, université de BORDEAUX I ,1997.

**[3]** Alfred ANWANDEUR « Segmentation d'images couleurs par un opérateur gradient vectoriel multi échelle et contour actif : application à la quantification des phases minéralogiques du clinker de ciment », thèse de doctorat, école doctorale des sciences de l'Ingénieur de LYON ,2001.

**[4]**Laurent RISSER « Analyse multi échelle des textures », mémoire de DEA

**[5]** Hanifi majdayne «Extraction de caractéristiques de texture pour la classification d'images satellites », thèse de doctorat, université de TOULOUSE, 2009.

**[6]** Akiane HERBULOT «Mesure statistiques non-paramétriques pour la segmentation d'image et de vidéos et minimisation par contours actif »s, thèse de doctorat, université de NICE, 2007.

**[7]** D .AMAZIT ep ARAB « Segmentation d'images texturées par approche statistique », mémoire de magistère, UMMTO, 2005.

**[8]** BENAMROUZ.S et KETTANE.S : « Segmentation d'images par méthode adaptative basée sur les matrices de cooccurrences », mémoire d'ingénieur, UMMTO, 2009.

**[9]** OULD AMER .J et LAYAZID .K : « Segmentation d'images médicale par la méthode des histogrammes de la somme et la différence des niveaux de gris. », mémoire d'ingénieur, UMMTO ,2010.

**[10]** DRISS .D « Identification des pathologies du tissu osseux par traitement d'images, mémoire de magister, UMMTO, 2010.

**[11]** GUERDOU.H « Segmentation d'images texturées par une méthode hybride », mémoire d'ingénieur, 2005.

## **Résumé**

**Thème :** Segmentation d'images texturées couleurs par approche isosegment

## **Par : Mallek Farida**

## **Dirigé et proposé par : Mme ARAB Dalila**

Dans ce mémoire, nous présentons une méthode de segmentation d'images couleurs non supervisée basée sur une approche statistique. Cette dernière consiste à calculer des matrices de longueurs de plages qui servent à extraire et calculer les attributs qui seront exploités et classifiés par l'algorithme des K-means.

 Le choix des attributs adéquats pour chaque type de région, reste primordial et affecte la qualité des résultats de la segmentation. Le choix de la taille de la fenêtre d`analyse nécessite d`effectuer un compromis entre le choix d`une bonne segmentation et une bonne discrimination des textures. Suite aux tests effectués, nous avons constaté que, la méthode élaborée pour la segmentation des images texturées couleurs, a donné des résultats satisfaisants, et a permis d'identifier les différents objets contenues dans les images traitées.